## **A Deeper Exploration of HPC GPU Computing: CUDA and Beyond**

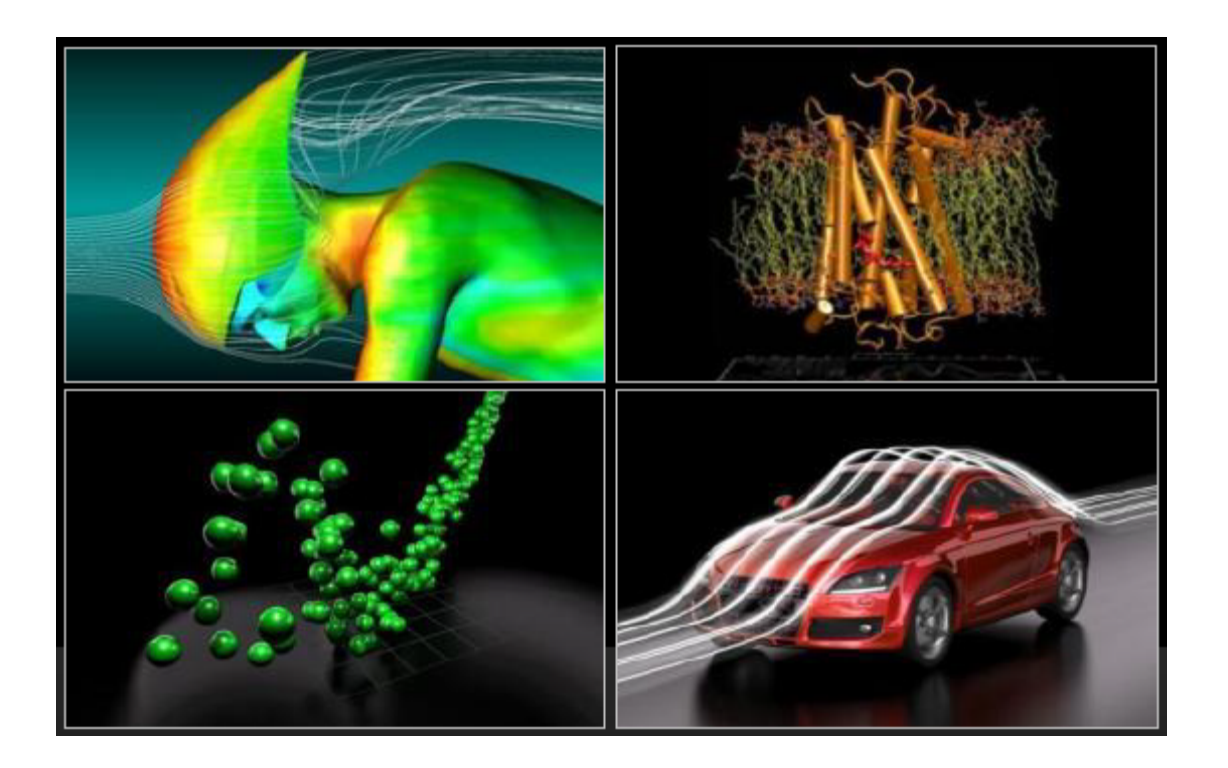

Antony Drew – LUC – COMP 439 Fall 2014 [adrew@luc.edu](mailto:adrew@luc.edu)

## **Table of Contents**

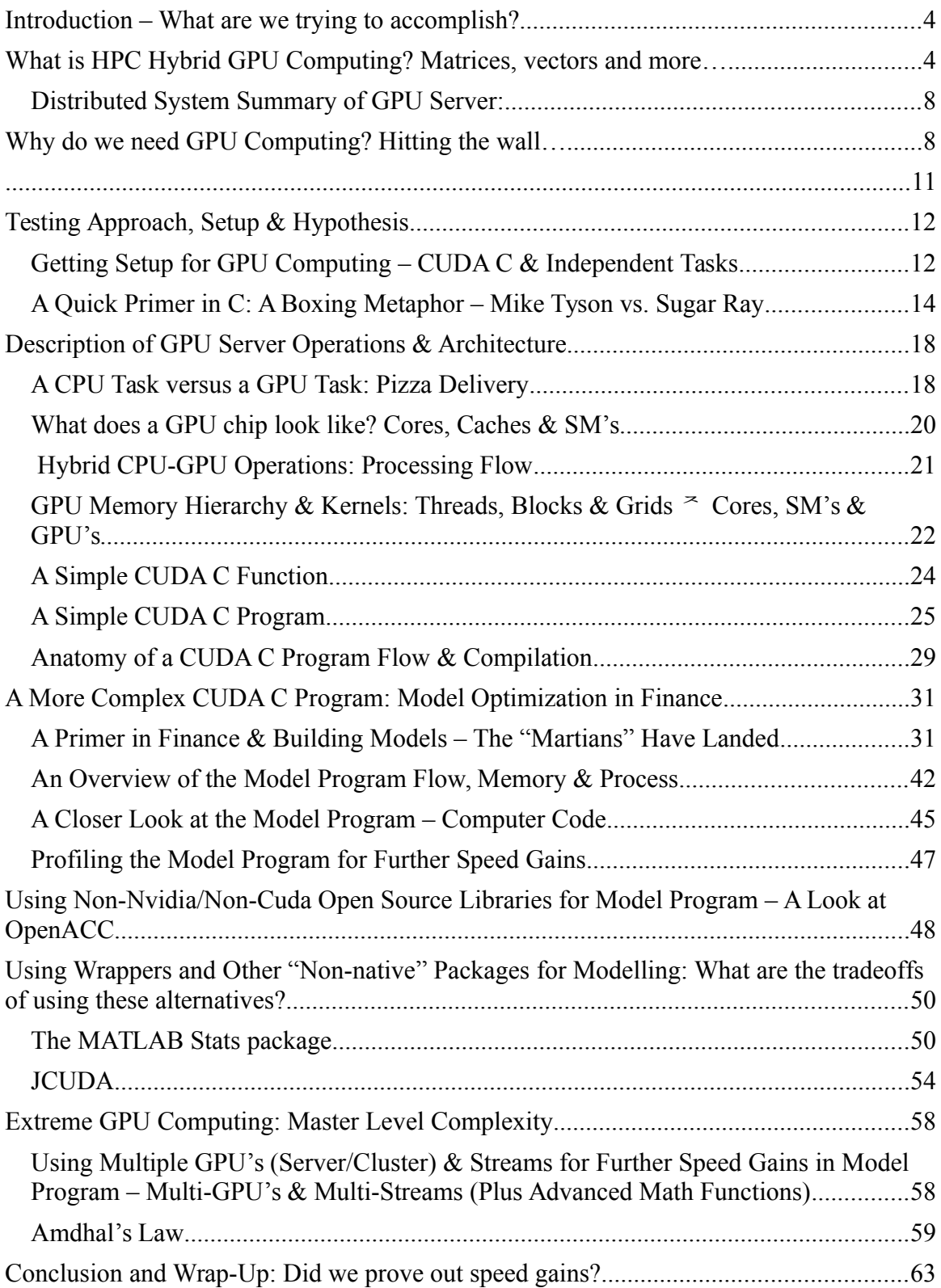

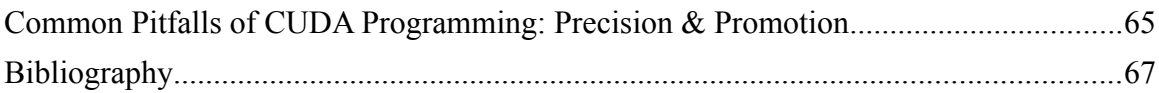

## <span id="page-3-0"></span>**Introduction – What are we trying to accomplish?**

The aim of this project is to explore the potential benefits of GPU computing in its various forms. By laying the groundwork through working examples and exposition, various speed benefits will be demonstrated and also shown to be surmountable by the average practitioner. This subject should not be daunting or deemed necessarily out-of-reach by the typical person. If certain rules can be kept straight, code samples of increasing complexity are attainable. Hopefully, this demonstration is persuasive and can induce others into scientific computing, especially, younger generations.

## <span id="page-3-1"></span>**What is HPC Hybrid GPU Computing? Matrices,**

#### **vectors and more…**

"HPC" stands for high-performance computing. "Hybrid" means that both the CPU and GPU are being targeted for various calculations in order to share the workload. Previously, pools of "workers" or CPU's (e.g., AMD/INTEL chips) were coordinated together to perform vast numerical computations in a distributed fashion. These are often referred to as "clusters" or "farms". However, in the late 1990's, academics on the West Coast along with companies like Nvidia began to explore libraries to take advantage of the GPU – 'GPU' here means nothing more than the chip on a video card typically used to render

graphics on a computer screen – when several of these are encased in a server, then we have a cluster. As GPU technology became more advanced by [1](#page-4-0)999<sup>1</sup>, practitioners in the science and finance fields began to incorporate GPU clusters into their operations. Remember that graphics rendering typically involves mathematical vector or matrix operations to draw lines and curves. This word 'matrix' (e.g., a bunch of columns or vectors) is important because many computations in various fields involve matrices, so, it is a natural extension to then use these video cards for other purposes besides graphics. In fact, portfolio theory in finance is nothing more than a series of matrix operations and manipulations though we tend to forget this coincidence.

To see matrices in action, let's remember back to some simple algebra from high school. Recall the formula for **covariance** in statistics of two variables:

**σ(a, u) = (a – ā)(u – ū)** algebraic representation of formula Now, let's represent the same formula in **matrix** notation<sup>[2](#page-4-1)</sup>:

 $cov(x, x') = cov(Q'y, y'Q) = Q'cov(y, y')Q = Q'Q\Lambda Q'Q = \Lambda.$  $\left[\begin{array}{ccc} \sigma^2(x^{(1)}) & \sigma(x^{(1)}, x^{(2)}) & \sigma(x^{(1)}, x^{(3)}) \ \sigma^2(x^{(2)}) & \sigma(x^{(2)}, x^{(3)}) \ \sigma^2(x^{(2)}) & \sigma^2(x^{(2)}) \end{array}\right] = \left[\begin{array}{ccc} \lambda_1 & 0 & 0 \ 0 & \lambda_2 & 0 \ 0 & 0 & \lambda_3 \end{array}\right].$ 

<span id="page-4-0"></span><sup>1</sup>Feb. 2012  $\leq$  [http://www.nvidia.com/object/cuda\\_home\\_new.html](http://www.nvidia.com/object/cuda_home_new.html)  $\geq$ .

<span id="page-4-1"></span><sup>2</sup>John Cochrane, "Time Series for Macroeconomics and Finance," University of Chicago January 2005: 262.

This type of inverse matrix operation, **QΛQ'**, is actually called "**Eigenvalue Decomposition**" and is nothing more than the transposition of a matrices forming, **Λ**, to produce the covariance or lambda, **λ**, along the diagonal axis. These types of operations are used frequently in finance and science so we can see the parallel between simple algebra and matrix algebra. Just like in graphics rendering, the GPU is all about matrices so there is a natural intersection here though not apparent at first glance. So, in hybrid computing, the computer is simply doing some of the calculations on the CPU (with larger cores) and others on the GPU (with smaller cores) – by incorporating pointers and arrays, code can typically be "vectorized" in terms of executing memory and math operations in "blocks" (versus single elements) here is a nice picture:

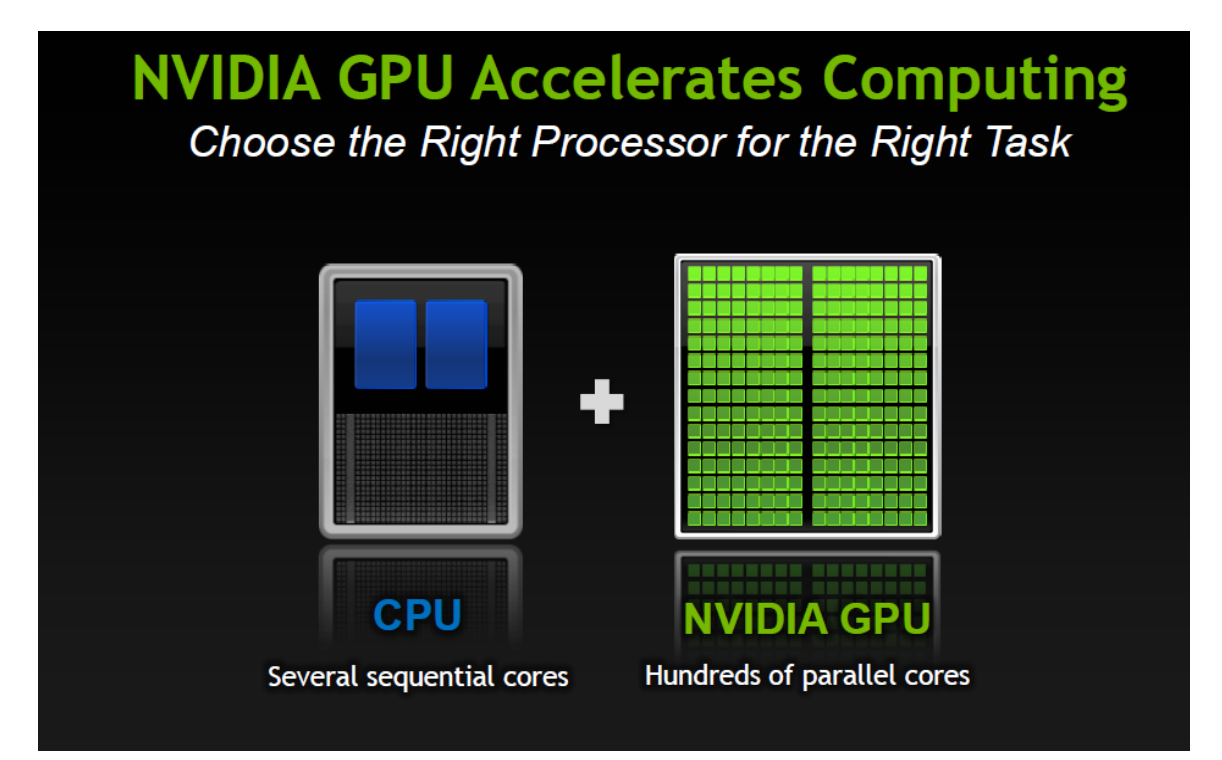

**Figure 1 - Hybrid Computing in a Picture** Nvidia, "uchicago intro apps libs.pdf,"

2012: 21.

Here is a better layout of one of the most powerful GPU setups in the world at Oak Ridge National Laboratory, the Titan:

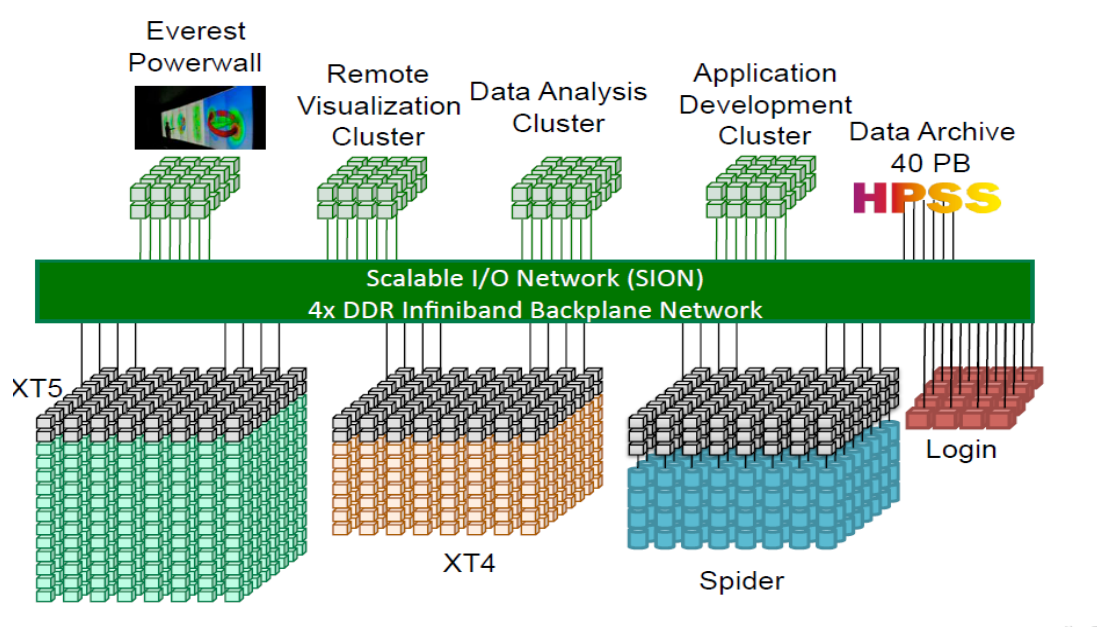

**OLCF**\*\*\*\*

SC'10 Booth Talk - Bland

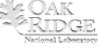

#### Titan - Cray XK7, Opteron 6274 16C 2.200GHz, Cray Gemini interconnect, NVIDIA K20x

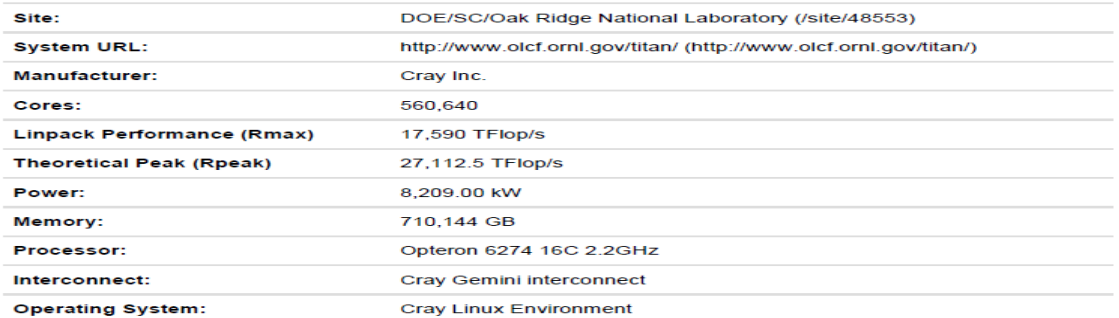

#### Ranking

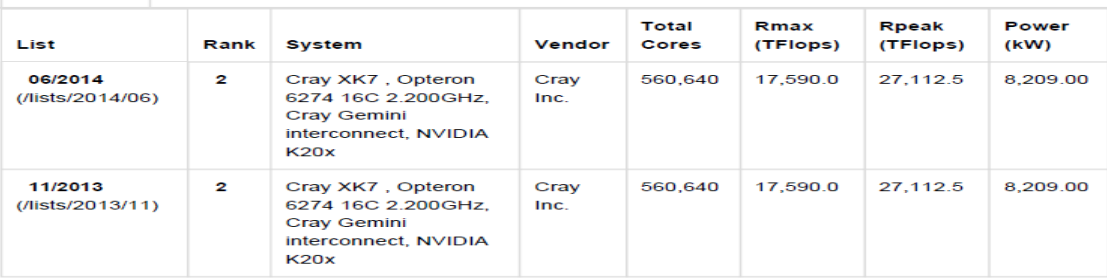

**Figure 2** – **Robust GPU Server Cluster** Oak Ridge, "SC10\_Booth\_Talk\_Bland.pdf,"

2010: 5.

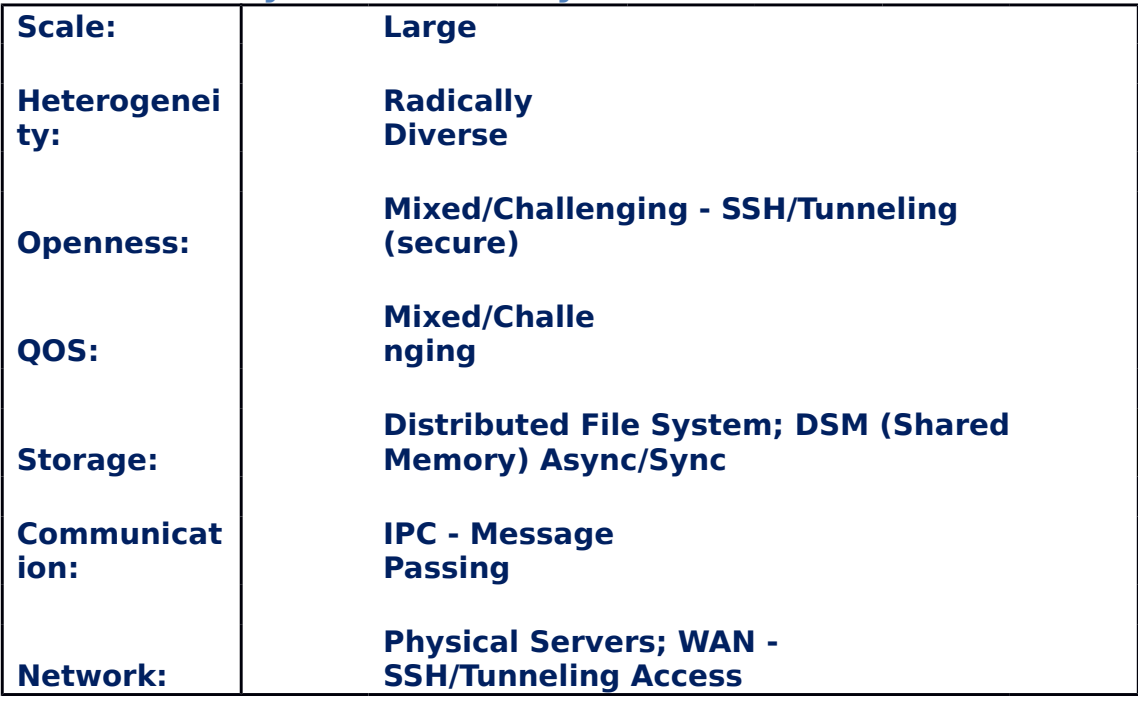

<span id="page-7-0"></span>**Distributed System Summary of GPU Server:**

## <span id="page-7-1"></span>**Why do we need GPU Computing? Hitting the wall…**

As modern scientific research becomes more complex incorporating ever larger data sets, the classic CPU-centric paradigm runs out of computing resources. Before GPU computing, programs using intensive computation might take several days to finish running and calculating the results. If we were dependent on those results before specifying the next iteration of a model for testing purposes, we literally had to wait until proceeding further with research. Think about the wasted time of such a process. With hybrid computing, we can

now get results back in a matter of hours or even minutes – some firms are even calculating and executing complex operations in milliseconds/microseconds. These firms were literally hitting a wall in terms of speed and so needed other alternatives. GPU computing is massively parallel and scalable and can speed up applications by 2X to 100X. If you have enough resources and hardware, you can keep reducing computation time by adding more GPU's. This does cost a lot of money, however, and some firms spend tens of millions of dollars on hardware including both CPU and GPU clusters (e.g., collocated servers). Remember that a GPU is full of thousands of smaller cores whereas the CPU has fewer, but larger cores. Think of it as many little bicycles versus fewer large trucks. However, for certain tasks, the CPU simply cannot keep up with the GPU. Typically, relative performance between the CPU and GPU is measured in the amount of single-anddouble precision operations per second (FLOPS). The next chart shows how fast the divergence in speed is progressing towards a 100X advantage by 2021:

## **GPU Computing Bridging the CPU Wall**

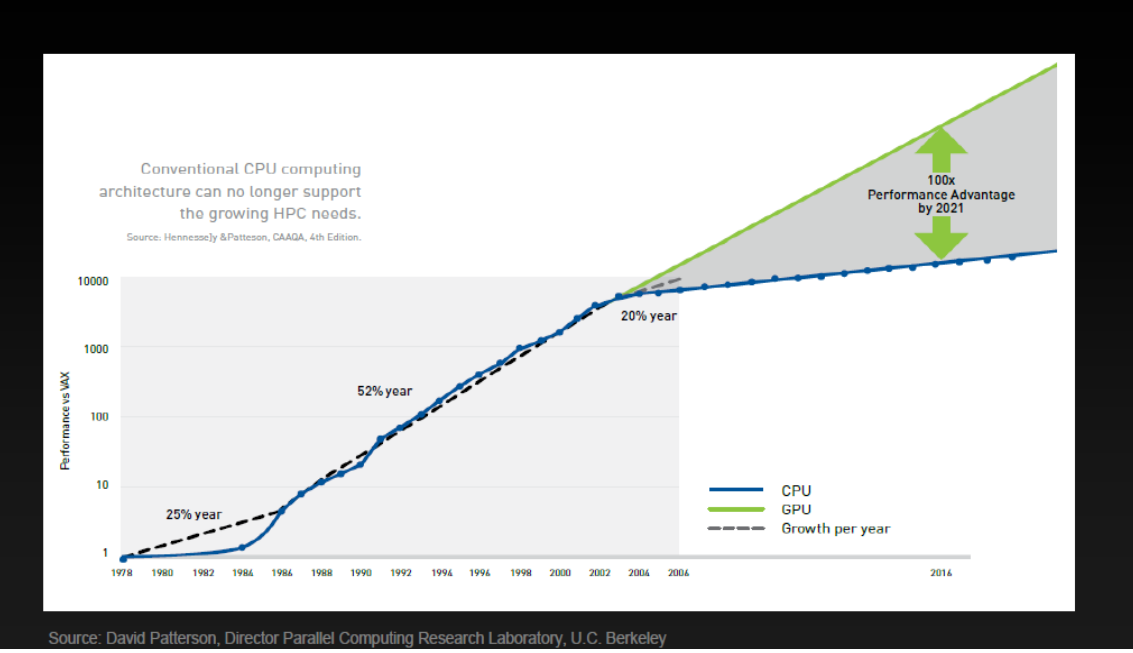

**Figure 3** – **GPU versus CPU** Nvidia, 2012: 6.

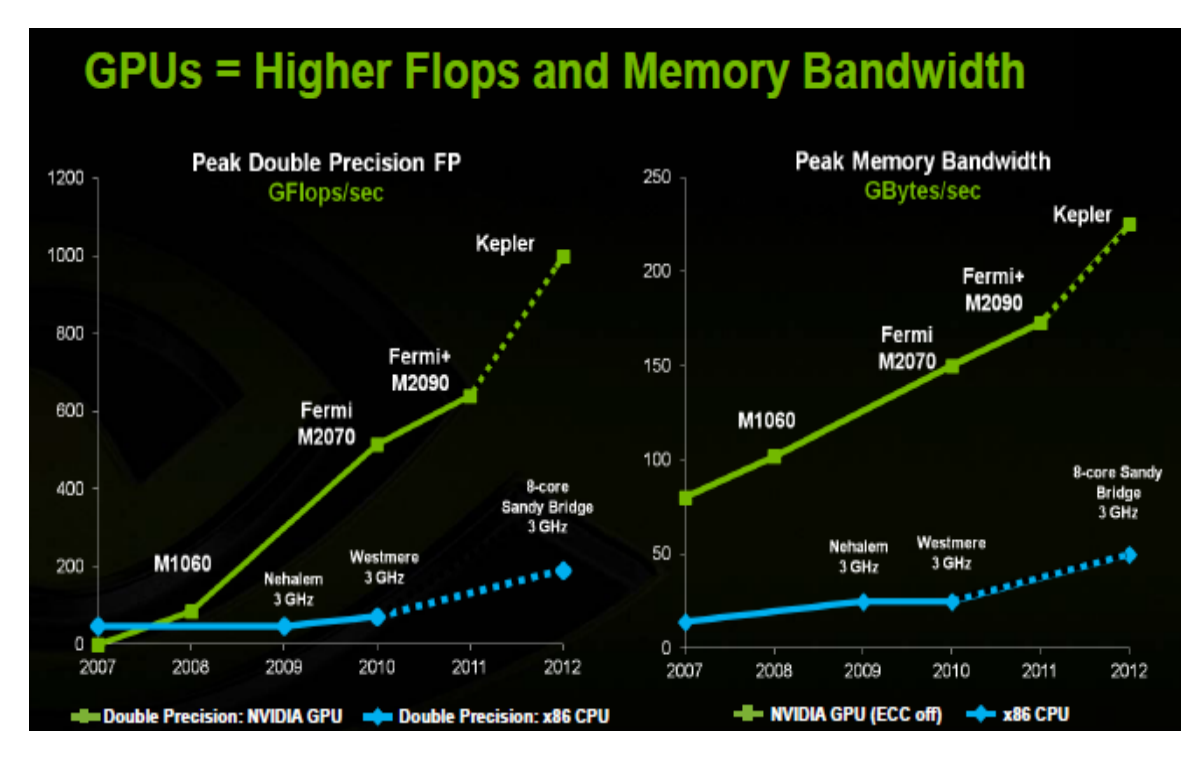

**Figure 4** – **Organizations Using GPU for Speed** Nvidia, 2012: 7.

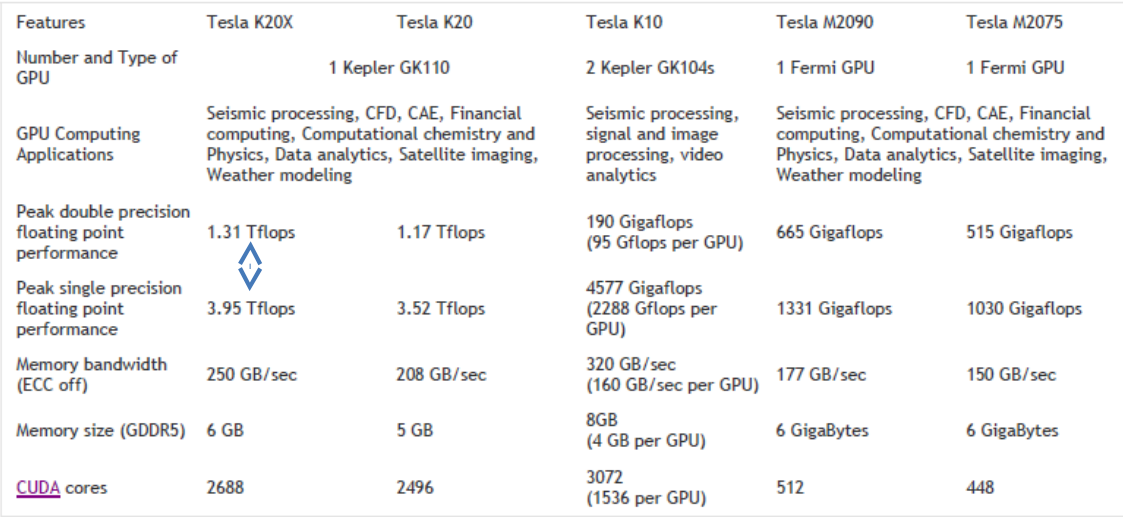

**Figure 5** – **Single versus Double Precision Yields More Gains in Speed** Nvidia, 2012: 8.

## <span id="page-10-0"></span>We have increased system performance by 1,000 times since 2004

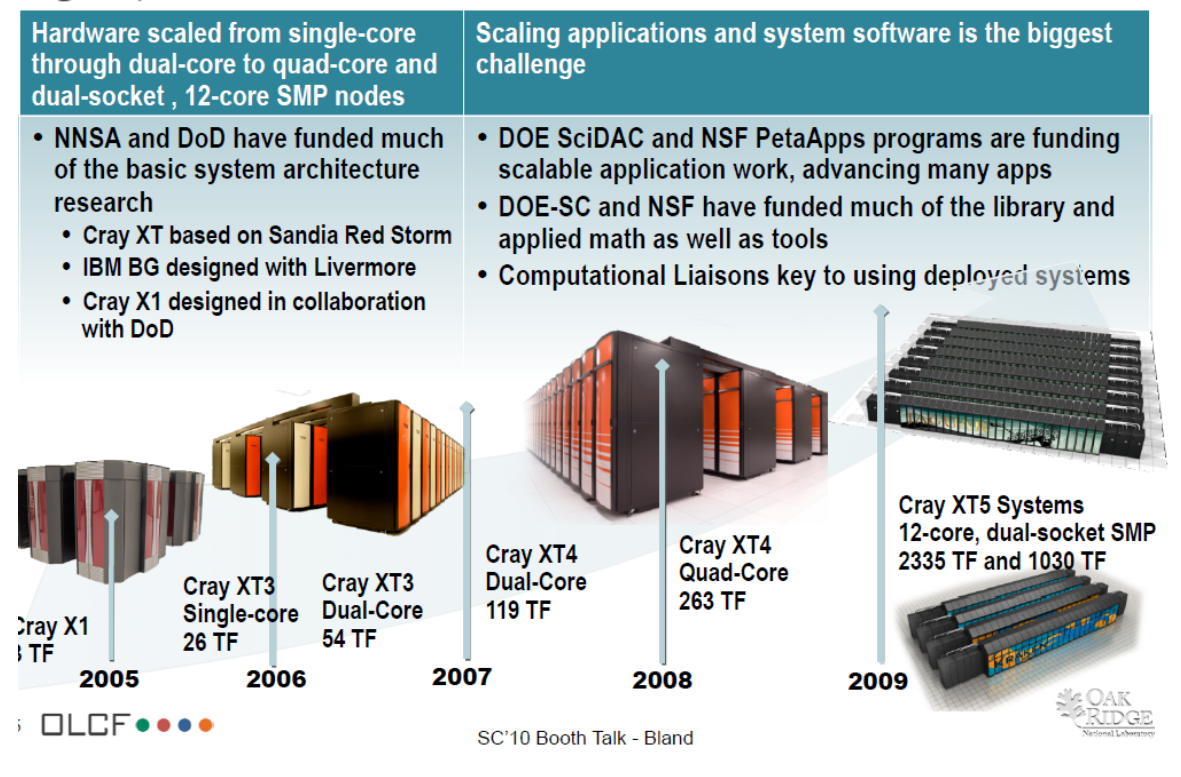

**Figure 6** – **Evolution of HPC Networks from CPU to GPU** Oak Ridge, "SC10\_Booth\_Talk\_Bland.pdf," 2010: 6.

## <span id="page-11-0"></span>**Testing Approach, Setup & Hypothesis**

The goal is prove out the speed gains from GPU computing by designing and running a complex program across several platforms. This program will involve large data sets and complex math operations (see financial modelling section below for the exact test design). Since this study involves distributed systems, the program MUST compile and run on a non-local GPU server cluster (and not simply at home on a single GPU setup) – getting code to run on foreign, unfamiliar hardware is a difficult challenge. We will then employ heuristics like timers to measure the speed across various platforms. To recap, here is a brief overview of the test:

- **1. Design a complex program (multi-streams, threads and GPUs) in C/C++ and make it run on CPU and GPU server (LUC TESLA)**
- **2. Then test variations of the this same program in other**
- **languages/platforms such as JCUDA, OpenACC/MP & MATLAB 3. Keep track of ALL CPU-only and GPU results to determine conclusion**

## <span id="page-11-1"></span>**Getting Setup for GPU Computing – CUDA C & Independent Tasks**

Because the early pioneers of GPU computing worked in C/C++, this means that we need to use either  $C/C++$  for the most robust programming in order to take full advantage of the GPU's capabilities.  $C_{++}$  is an object-oriented extension of the C language – they are similar though C is probably used more often in GPU programming. There are several typed of libraries (or DLL's) that are full of GPU functionality, but the oldest and most powerful one is made by Nvidia

and is referred to as "CUDA". Because Nvidia maintains this library, they also require that an Nvidia video card be used to take advantage of CUDA. It does not have to be this way, but they made it this way for business reasons so that they can sell more product. There are some other alternatives that will be explored later on such as "Open ACC" and various "wrappers" like JCUDA, but let's start with CUDA since it has the most developed functionality. So, we will need the following to explore CUDA C GPU programming:

- A laptop or desktop with an Nvidia video card or GPU powerful desktops are typically easier to work with here
- Install Nyidia SDK Toolkit and Drivers available here:

<https://developer.nvidia.com/cuda-downloads>– choose either a Windows (**Visual Studio** IDE) or Linux (**Eclipse** IDE) setup

 To see the "**trade-of**" between regular (CPU) computing and hybrid GPU computing, we'll need to code up several examples in  $C/C++$ . This means we'll have to "port" over programs into C/C++ from other languages with which we are more familiar. For example, programs in statistics packages like MATLAB, R and MATHEMATICA will have to be redone in C which is a lot of work – we will have to make a CPU-only version as well as a GPU hybrid version

o Specifically, we will be targeting "**FOR NEXT**" loops inside code to make operations run in **parallel** on the GPU. This means operations must be **independent** – no **recursive** functions or array indexing of [**i-1**]. If we need to "look back", then we must use other functions to offset arrays by [i-1] in order to "trick" the computer in thinking that it is looking at today's value or element [i]. It's also good to use **single** 

versus **double** precision whenever possible since the CPU is optimized for double while the GPU is optimized for **single** (or float)

### <span id="page-13-0"></span>**A Quick Primer in C: A Boxing Metaphor – Mike Tyson vs. Sugar Ray**

Some of the younger generations can get anxious when they hear "C/C++". This might be due to the perception that  $C/C++$  can be harder to learn due to "pointers". Pointers and more specifically, pointers-to-arrays, are very powerful tools that allow for rapid processing via vectorization. Let's focus on C here since this is what we'll predominantly use for this study. With its pointers, C is a minimalist and "muscle-bound" programming language. In boxing terms, C is a lot like the former boxer, Mike Tyson. Tyson did not have a "pretty" boxing style, but was a short, powerful man that wasted no energy in his punching technique – he had a brutally direct technique that was centered right at his opponents. The C language is a lot like this and is procedural rather than "OOP". There are not a lot of extras or "frills" in C or even pre-made libraries. When you use C, you have to manage the dynamic memory of pointers and code up most of your own functions even for simple calculations such as variance and moving averages. This can seem like a pain in the neck, but this process ensures that you really understand what you are trying to do as well as the tools you are using to accomplish the task at hand. Many users use pre-built functions like "**variance**" in statistics programs without even knowing they are using "**sample variance**"

(which has "N-1" in the denominator) – when you're forced to code this up yourself, you'll quickly find out something is wrong if you don't make this adjustment in the denominator. So, in the right hands, C is a lethal weapon. Let's also remember that many engineering programs in aerospace still run on C which is over 50 years old at this point in time. That's right – many missile and radar systems still run on C and it is still widely used in the defense industry. In fact, Boeing has its own version/extension of C.

On the other hand, .NET and scripting languages are probably more popular with younger folks. For example, let's consider C#/.NET in which various operations like memory management are taken care of "behind the scenes" via "garbage collection". There are also many libraries that can be easily referenced in C#. C# is an intermediatelevel language with "JIT" compilation versus C. In C, very little is done 'behind the scenes' for us, so we must specify what we want and also pass by reference. But because of this as well as it being a "native" language, C can run very fast. So, C#/.NET is more like the graceful former boxer, Sugar Ray Leonard, who used to bob-and-weave and dancing around his opponents. OOP languages like C# also allow us to be very organized since we can create our own classes and group functions by classes. In C, we cannot create our own classes, but are bound by "built-in" classes like structures, instead. So, there is certainly a kind of beauty or creativity which we cannot really capture

15

in C. All these classes take up space and resources at some point, however, which is another reason why C runs quickly due to limited overhead. As with things, there are trade-offs between programming languages, but here C is really useful since we are concerned with **maximizing** speed in GPU computing via vectorization.

Let's work through a simple example using pointers so we can see the true power of C. When doing computation, we typically have variables of varying size which are like columns in an Excel spreadsheet. Thinking back to matrices, think of these variables as "vectors" – a matrix is nothing more than a bunch of columns or vectors (e.g., a "grid" in Excel). Here is typically what happens in C computation:

- Declare a **pointer** to an array for an unknown variable (of varying size) or '**vector**' in the **main** program – it is proper syntax to use the "indirection" operator or asterisk "\*" here like "**double \*var**" – by doing this, we are allowing for "**vectorization**" of code so that memory and math operations can be done in blocks rather than element-by-element
- Allocate space in memory for the variable via MALLOC or CALLOC like

#### "**var=(double\*) calloc(length,sizeof(double))"**

Pass this variable by reference to the function call like "**function(var)**" –

there is **no** "\*" here since we are passing by reference o In the formal declaration and definition of the function, we must use

"\*" like "**void function(double \*var)**" o Once **within** the function definition, we can then refer to an instance of

the variable as **var[i]** using the typical index notation since the C-

compiler makes no distinction between a pointer pointing to the first

element of an array versus an array, itself<sup>[3](#page-16-0)</sup> - that is, the C-compiler will always convert an array to a pointer of the same type for a function

C#/.NET), we must be careful to not to loop past the end of the

[array] variable (without you knowing about it) Since C does not check "**bounds**" before running (like in

length of the variable

Finally, after calling the function and getting the results back, we **must** "free

up" the memory we allocated using "**free var**" – there is **no** "\*" here since we

are referring to the **address** like in all memory operations - if we forget to do

this, our computer will start running out of memory as it eats into more-and-

in performance (e.g., a memory "**leak**") – it's best to run a C-program in

more virtual "soft" memory and so other programs/applications will slow down

**Exhibit 1 – C-Code Pointer & Function Example** Author, 2013. #include <stdio.h> #include <math.h> #include <io.h> #include <stdlib.h> #include <string.h> #include <float.h> //forward declaration of function up here before main program void s\_tr(double \*tr,double \*hi, double \*lo, double \*cl, int n); //start main program void main (int argc, char \*argv[]){ Must include or refer to standard C libraries here to use some base functionality via "include" statement Declare function before MAIN program

<span id="page-16-0"></span>3Stephen G. Kochan, "Programming in C, Third Edition," Sams Publishing July 2005: 264.

 That's it – we just keep repeating this process over-and-over for each variable – not so bad as long as we can remember **when** to use "\*" before the pointer

"**debug**" mode so that we eventually get a warning here, instead

(e.g., **dereference**)

int i=0;

long numlin;

So, we can intuit the powerful **2-way communication** here between

the main calling routine/program and the specific function – this

happens very **quickly** in C since we are using pointers and passing by

reference. Here is a specific example:

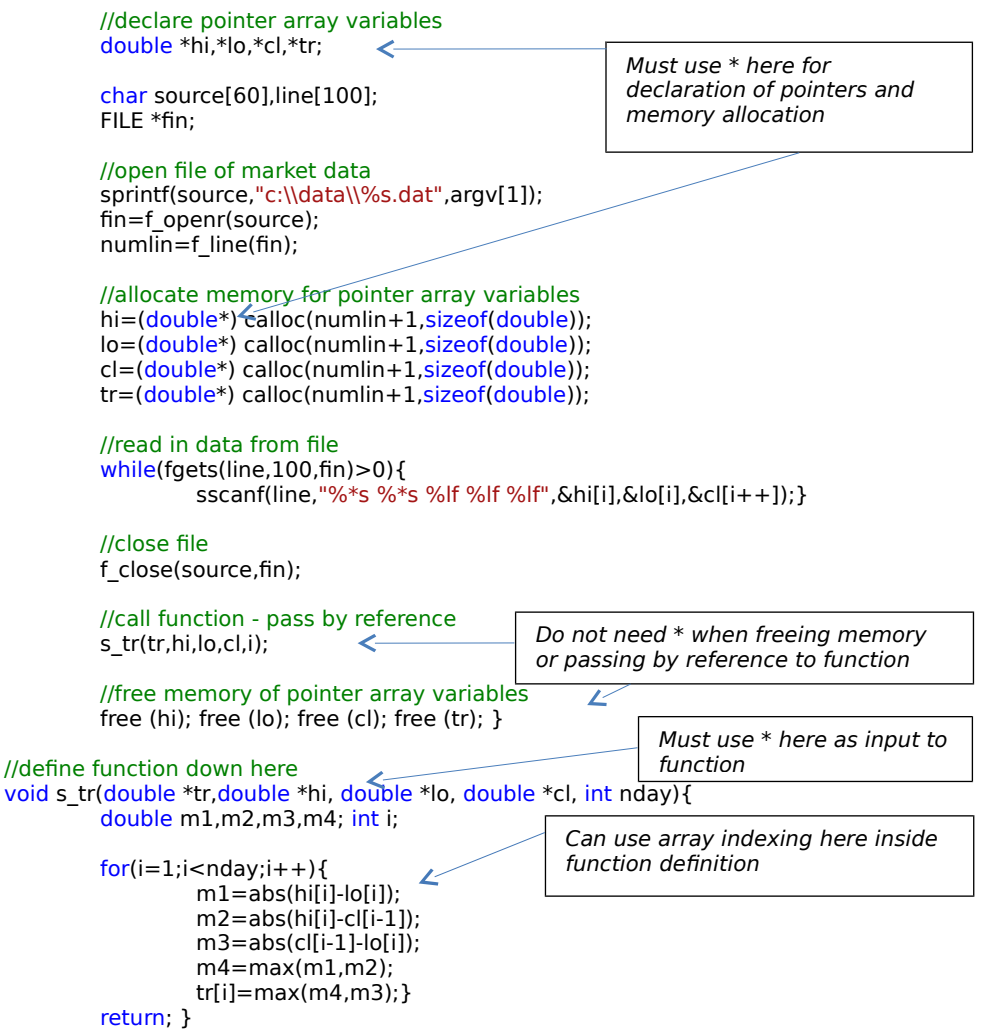

[https://bitbucket.org/adrew/gpu/commits/527fc01520b6fb16c5a27053ccea](https://bitbucket.org/adrew/gpu/commits/527fc01520b6fb16c5a27053ccea6739) [6739](https://bitbucket.org/adrew/gpu/commits/527fc01520b6fb16c5a27053ccea6739)

## <span id="page-17-0"></span>**Description of GPU Server Operations & Architecture**

## <span id="page-17-1"></span>**A CPU Task versus a GPU Task: Pizza Delivery**

CPU cores resemble large trucks compared to smaller GPU cores. Again, it is helpful to think this dichotomy as trucks versus motorcycles. The CPU is good for large, sequential operations. Most programs are not programmed to enable multi-threading on the CPU so it is fair to say that the CPU goes about its work in non-parallel fashion bouncing around from task-to-task. On the other hand, the GPU is

designed inherently for parallelism. If we imagine pizza delivery in a neighborhood, the CPU would deliver a pizza to one house and then move on to the next. The GPU would send out many smaller messengers simultaneously to multiple houses via its smaller cores, however, which is why operations must be **independent –** see slides**:**

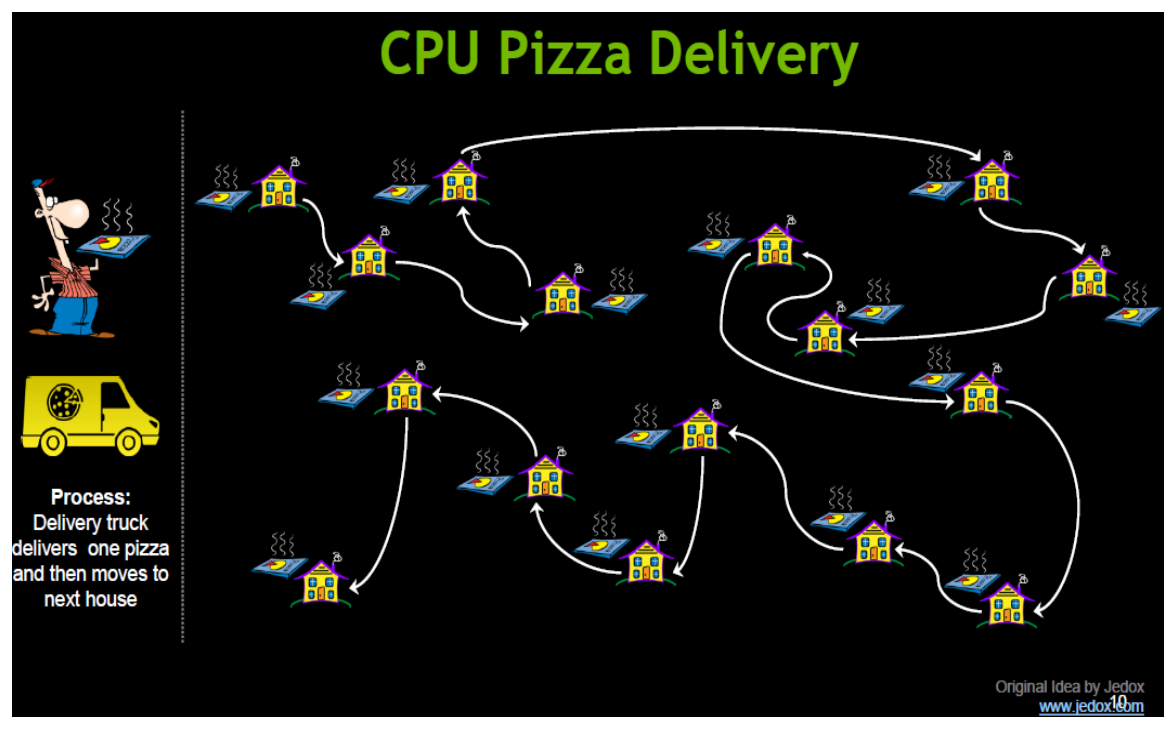

**Figure 7** – **A Typical CPU Operation** Nvidia, 2012: 10.

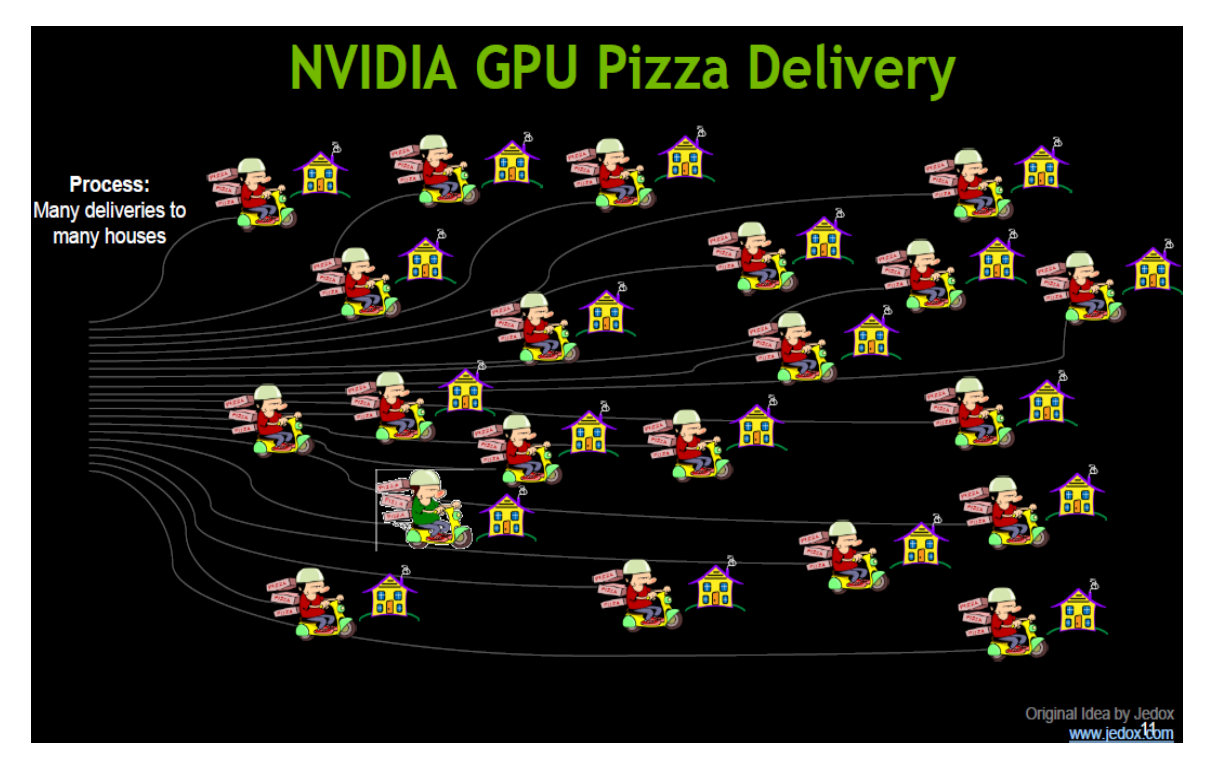

**Figure 8** – **A Typical GPU Operation** Nvidia, 2012: 11.

## <span id="page-19-0"></span>**What does a GPU chip look like? Cores, Caches & SM's** A GPU is largely made up of cores, caches and streaming

multiprocessors (SM's). Namely, thousands of cores are divided up into blocks on SM's – an SM is essentially a mini "brain" on the chip – all the SM's added together make up the entire 'brain' or chip. Furthermore, each SM has memory caches and registers. A picture is necessary here – there are 32 cores per SM on this GPU:

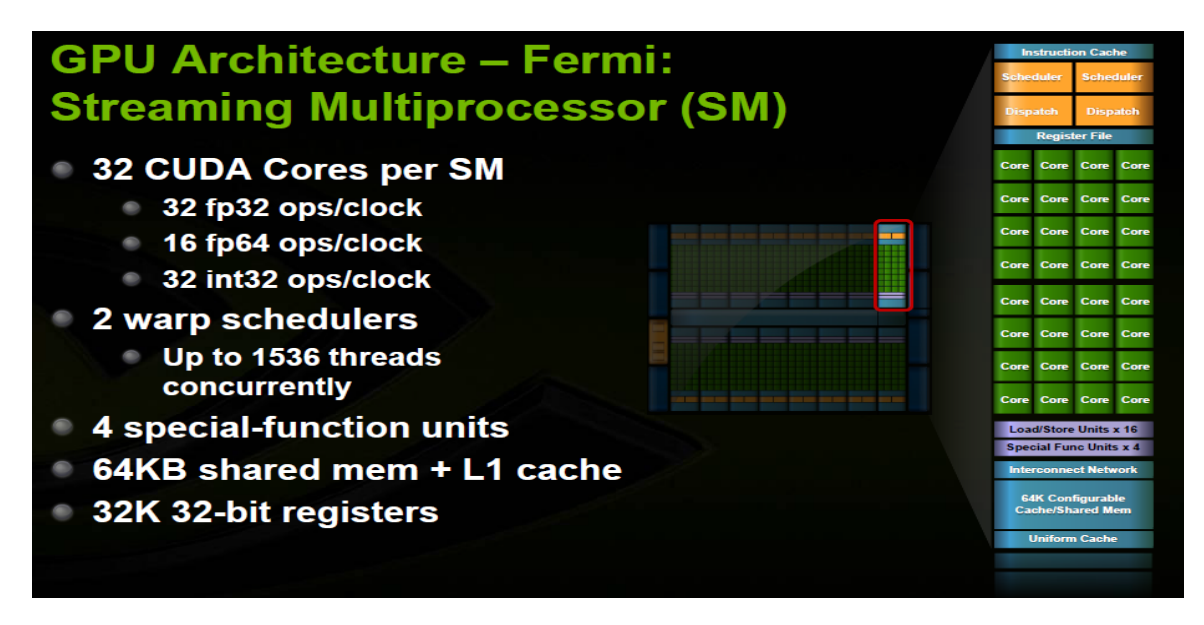

**Figure 9** – **GPU Architecture** Nvidia, 2012: 29.

## <span id="page-20-0"></span>**Hybrid CPU-GPU Operations: Processing Flow**

The next 3 charts demonstrate how the CPU and GPU interact

when processing hybrid functions or operations - CPU contents are

copied to GPU DRAM, the GPU does calculations via SM's and then GPU

contents are copied back to CPU:

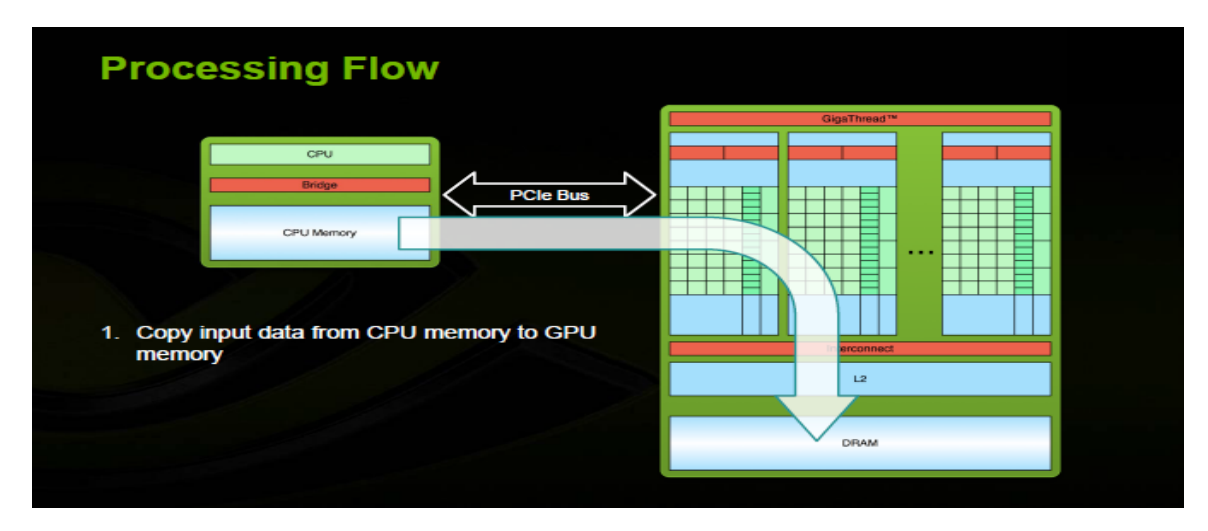

**Figure 10** – **A Typical Hybrid CPU-GPU Operation: CPU-to-GPU** Nvidia, 2012:

24.

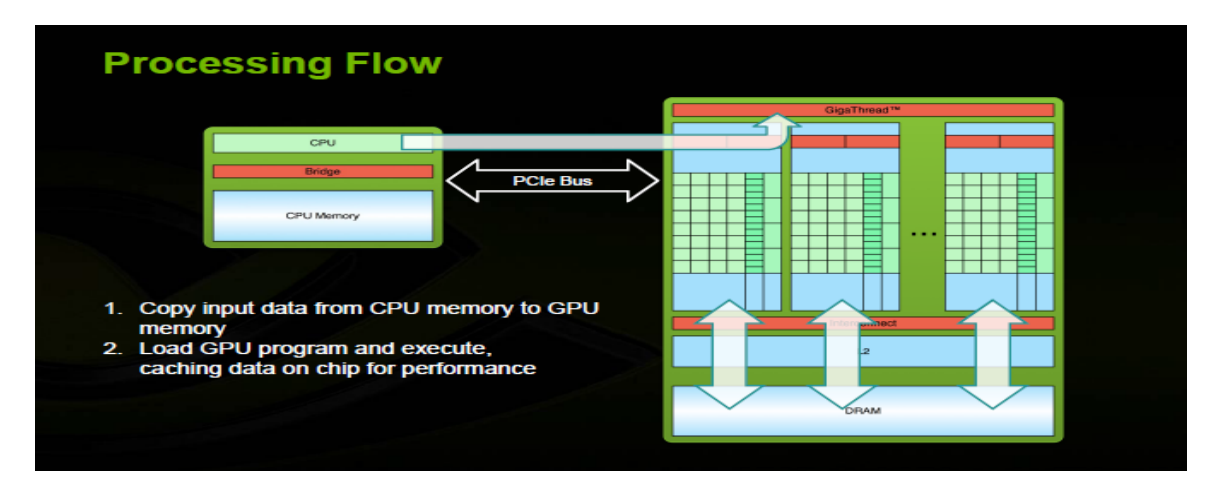

**Figure 11** – **A Typical Hybrid CPU-GPU Operation: GPU calculations via SM's**

Nvidia, 2012: 25.

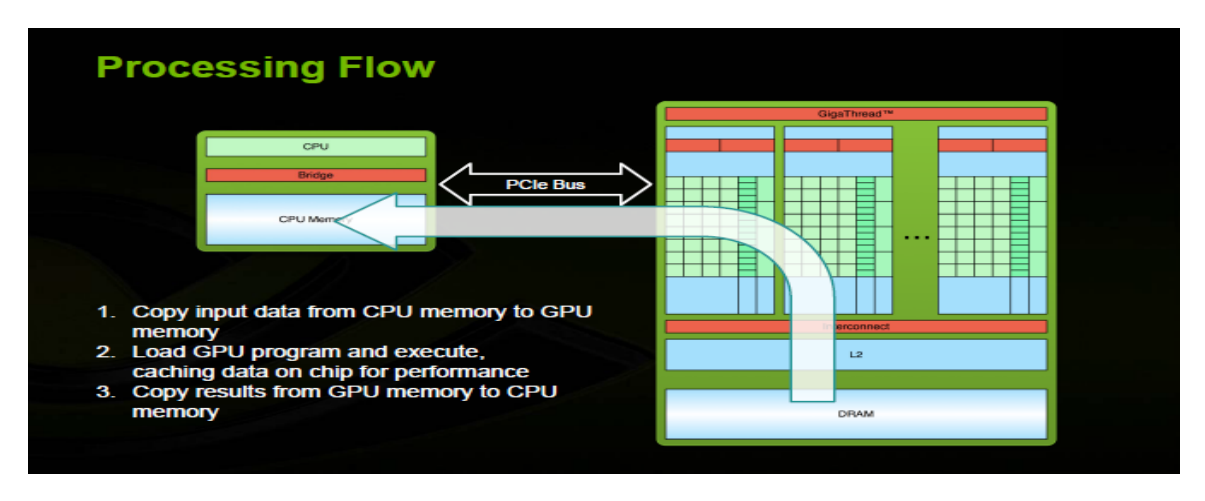

**Figure 12** – **A Typical Hybrid CPU-GPU Operation: GPU-to-CPU** Nvidia, 2012: 26.

## <span id="page-21-0"></span>**GPU Memory Hierarchy & Kernels: Threads, Blocks & Grids Cores, SM's & GPU's**

GPU memory breaks down into threads stored by registers in

local memory. Groups of threads then make up blocks stored in shared

memory. Blocks then make up grids which encompass global memory.

In terms of kernel or function execution, threads map to cores while

blocks map to SM's. Finally, grids can take up the entirety of the GPU or even multiple GPU's via multi-streaming, concurrent execution – these 2 slides show it best:

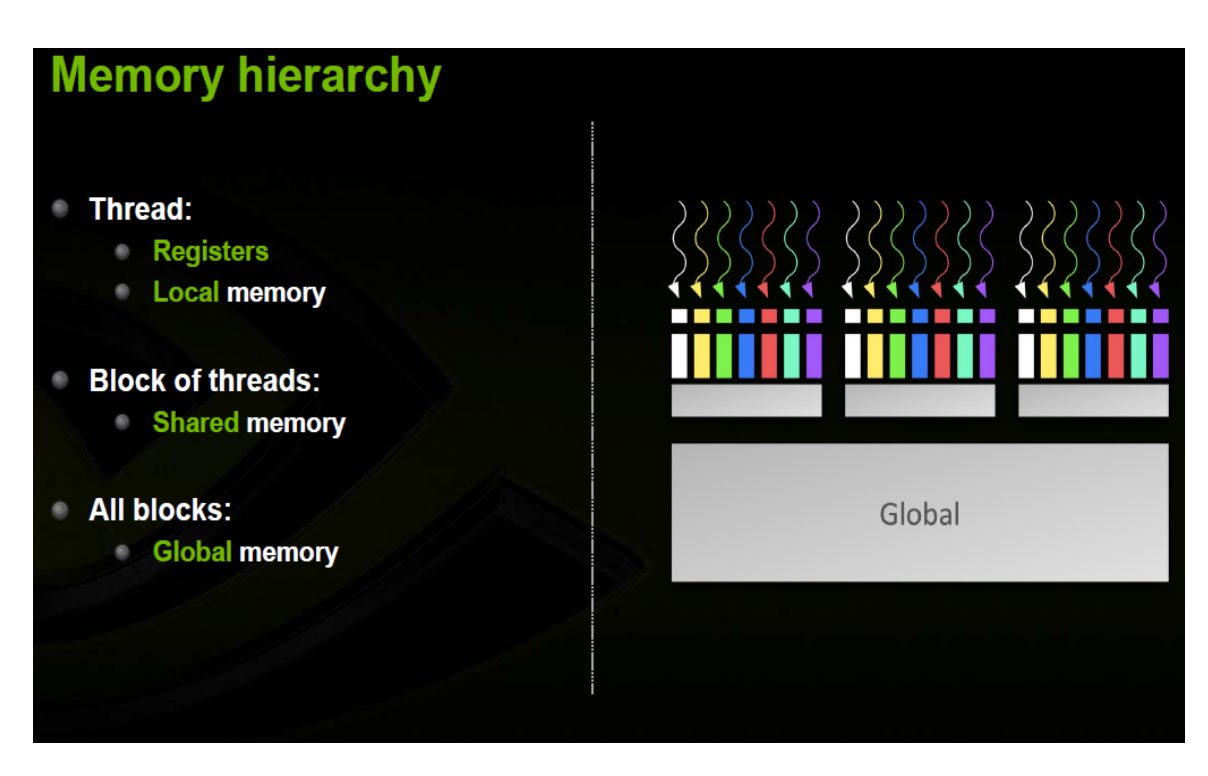

**Figure 13** – **GPU Memory Hierarchy** Nvidia, 2012: 27.

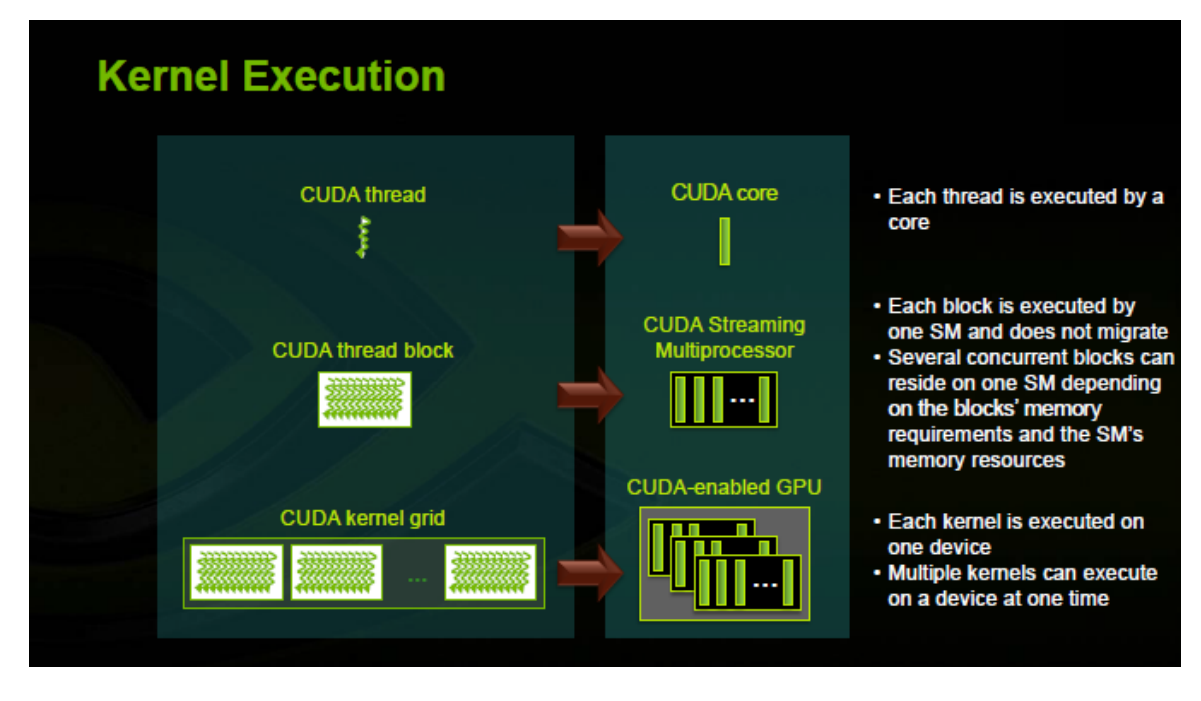

**Figure 14** – **GPU Kernel Execution** Nvidia, 2012: 43.

## <span id="page-23-0"></span>**A Simple CUDA C Function**

The simple function from Nvidia shows the difference between C code and CUDA C – CUDA C is just an extension of C with some additional syntax – the CUDA C compiler is called "NVCC" and is very similar to the standard C compiler. They are similar except the way they declare and call functions as well as memory allocation. In CUDA C, you typically use "**\_global\_ void**" rather than just "**void**" to declare a function. Also, you must use the triple chevron **"<<< blocks, threads >>>**" to call a CUDA function. Lastly, you cannot use

"**calloc**" to allocate memory to GPU-related variables – you must use "**malloc**" instead:

| void saxpy_serial(int n, float a, float *x, float *y)                                                |                        |  |  |  |
|----------------------------------------------------------------------------------------------------|------------------------|--|--|--|
| for (int $i = 0$ ; $i < n$ ; $++i$ )<br>$y[i] = a*x[i] + y[i];$<br>ł                                 | <b>Standard C Code</b> |  |  |  |
| // Invoke serial SAXPY kernel<br>$saxyy_serial(n, 2.0, x, y);$                                       |                        |  |  |  |
| __global__ void saxpy_parallel(int n, float a, float *x, float *y)                                   |                        |  |  |  |
| $int i = b$ lockIdx.x*blockDim.x + threadIdx.x;<br><b>if (i &lt; n)</b> $y[i] = a*x[i] + y[i];$<br>} | <b>Parallel C Code</b> |  |  |  |
| // Invoke parallel SAXPY kernel with 256 threads/block<br>int nblocks = $(n + 255) / 256$ ;          |                        |  |  |  |

**Figure 15** – **C Function versus CUDA C Function** Nvidia, 2012: 34.

## <span id="page-24-0"></span>**A Simple CUDA C Program**

In the following CUDA C program, we're simply going to make a CUDA function that adds the number 10 to each subsequent iteration of a variable. We'll then call that function in the **main** program and print the results to the console. There are two versions here – one without error trapping as well as the same version showing how to trap CUDA errors – it is the same basic program, overall:

#### **Exhibit 2 – Simple CUDA C Program** Author, 2013. #include <stdio.h>

// For the CUDA runtime library/routines (prefixed with "cuda\_") - must include this file #include <cuda\_runtime.h>  $\Gamma$ 

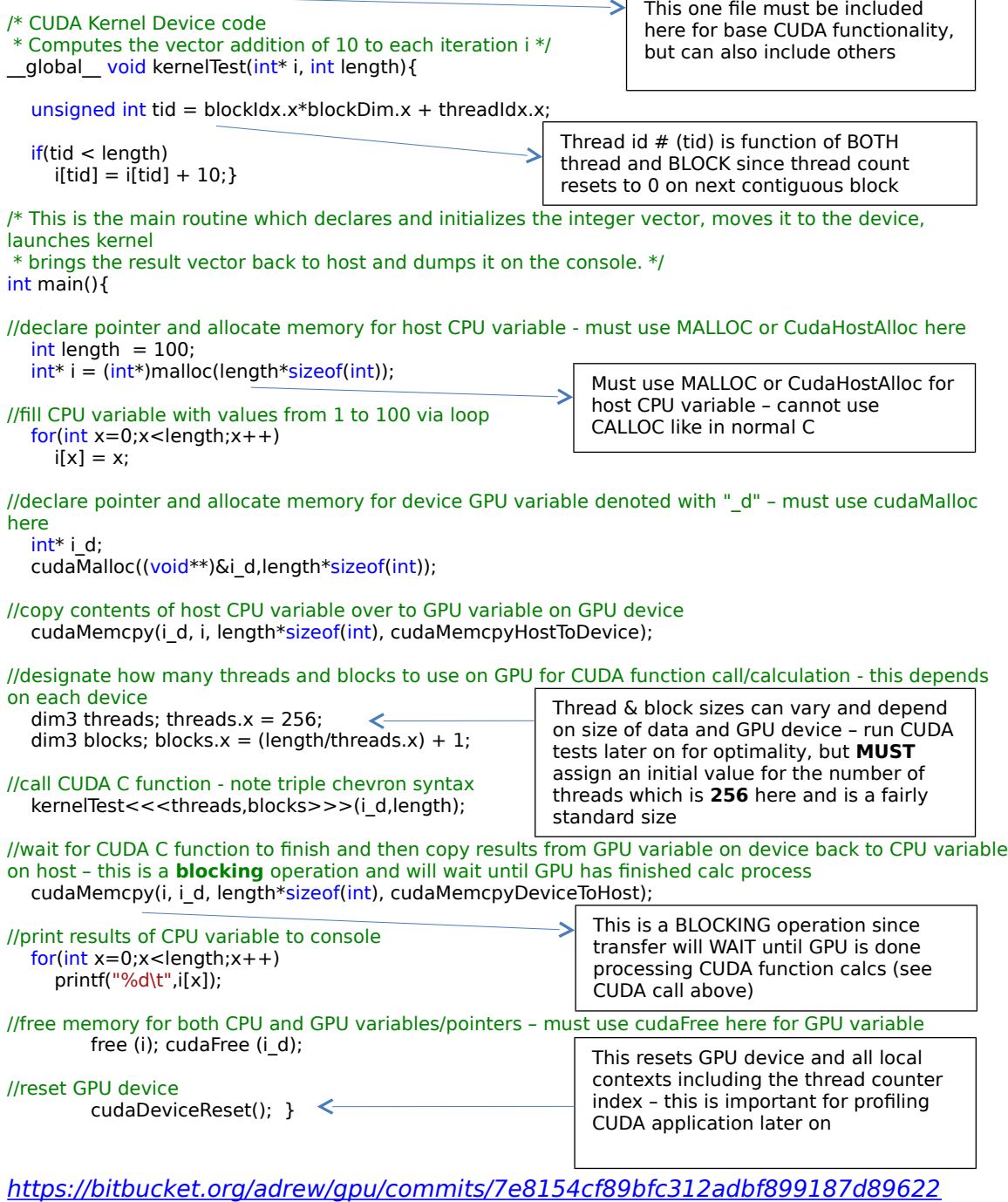

**Exhibit 3 – Simple CUDA C Program with Error Trapping** Author, 2013.

#include <stdio.h> // For the CUDA runtime routines (prefixed with "cuda\_") #include <cuda\_runtime.h> #include <cuda\_runtime\_api.h>

//CUDA Kernel Device code - Computes the vector addition of 10 to each iteration i \_\_global\_\_ void kernelTest(int\* i, int length){

unsigned int tid = blockIdx.x\*blockDim.x + threadIdx.x;

 $if(tid < length)$  $i[tid] = i[tid] + 10;$ 

 $/*$  This is the main routine which declares and initializes the integer vector, moves it to the device, launches kernel and brings the result vector back to host and dumps it on the console. \*/ int main(void){

// Error code to check return values for CUDA calls cudaError t err = cudaSuccess;

 int cumsum[200]={0},x=0;  $int length = 100;$ 

printf("[Vector multiplication of %d elements]\n", length);

// Allocate the host input vector A  $int* i = (int*)$ malloc(length\*sizeof(int));

for(int  $x=0; x$ <length; $x++$ )

 $i[x] = x$ ;

// Allocate the device input vector int\* i\_d;

err=cudaMalloc((void\*\*)&i\_d,length\*sizeof(int));

if (err != cudaSuccess)

 { fprintf(stderr, "Failed to allocate device matrix (error code %s)!\n", cudaGetErrorString(err)); exit(EXIT\_FAILURE); }

We can also use "error trapping" in the same program to show us where there are problems in CUDA functionality as we learn .<br>- "stderr" is the basic error flag or stream in C denoting an error in a particular operation upon which it will print to the

console and exit

// Copy the host input vector A in host memory to the device input vectors on GPU printf("Copy input data from the host memory to the CUDA device\n"); err = cudaMemcpy(i\_d, i, length\*sizeof(int), cudaMemcpyHostToDevice);

if (err != cudaSuccess)

fprintf(stderr, "Failed to copy matrix from host to device (error code %s)!\n", cudaGetErrorString(err)); exit(EXIT\_FAILURE); }

// Launch the Vector Add CUDA Kernel dim3 threads; threads. $x = 256$ ; dim3 blocks; blocks. $x =$  (length/threads.x) + 1;

kernelTest<<<threads,blocks>>>(i\_d,length);

err = cudaGetLastError();

```
 if (err != cudaSuccess)
```
{

{

{

fprintf(stderr, "Failed to launch vectorMultiply kernel (error code %s)!\n", cudaGetErrorString(err)); exit(EXIT\_FAILURE); }

// Copy the device result vector in device memory to the host result vector printf("Copy output data from the CUDA device to the host memory\n"); err = cudaMemcpy(i, i\_d, length\*sizeof(int), cudaMemcpyDeviceToHost);

 $if$  (err  $!=$  cudaSuccess)

fprintf(stderr, "Failed to copy matrix from device to host (error code %s)!\n", cudaGetErrorString(err));

```
 exit(EXIT_FAILURE); }
for(int x=0; x<length;x++)
  print("%d\t", i[x]);// Verify that the result vector is correct
for (int x = 1; x \le = length; ++x)
 { 
      cumsum[x] = cumsum[x-1]+i[x];if (cumsum[length-1]+i[0] != 5950)
   {
      fprintf(stderr,"Result verification failed at element %i!\n", cumsum[length-1]);
      exit(EXIT_FAILURE); }
      // Free host and device memory
free(i); cudaFree(i_d);
 // Reset the device and exit
err = cudaDeviceReset();if (err != cudaSuccess)
 {
   fprintf(stderr, "Failed to deinitialize the device! error=%s\n", cudaGetErrorString(err));
   exit(EXIT_FAILURE); }
 printf("Done\n");
      return; }
```

```
https://bitbucket.org/adrew/gpu/commits/5f9cb20212fa6ac372e9d71954491309c60e
```
[f984](https://bitbucket.org/adrew/gpu/commits/5f9cb20212fa6ac372e9d71954491309c60ef984)

## <span id="page-28-0"></span>**Anatomy of a CUDA C Program Flow & Compilation**

These slides simply depict what occurred in the previous CUDA C program:

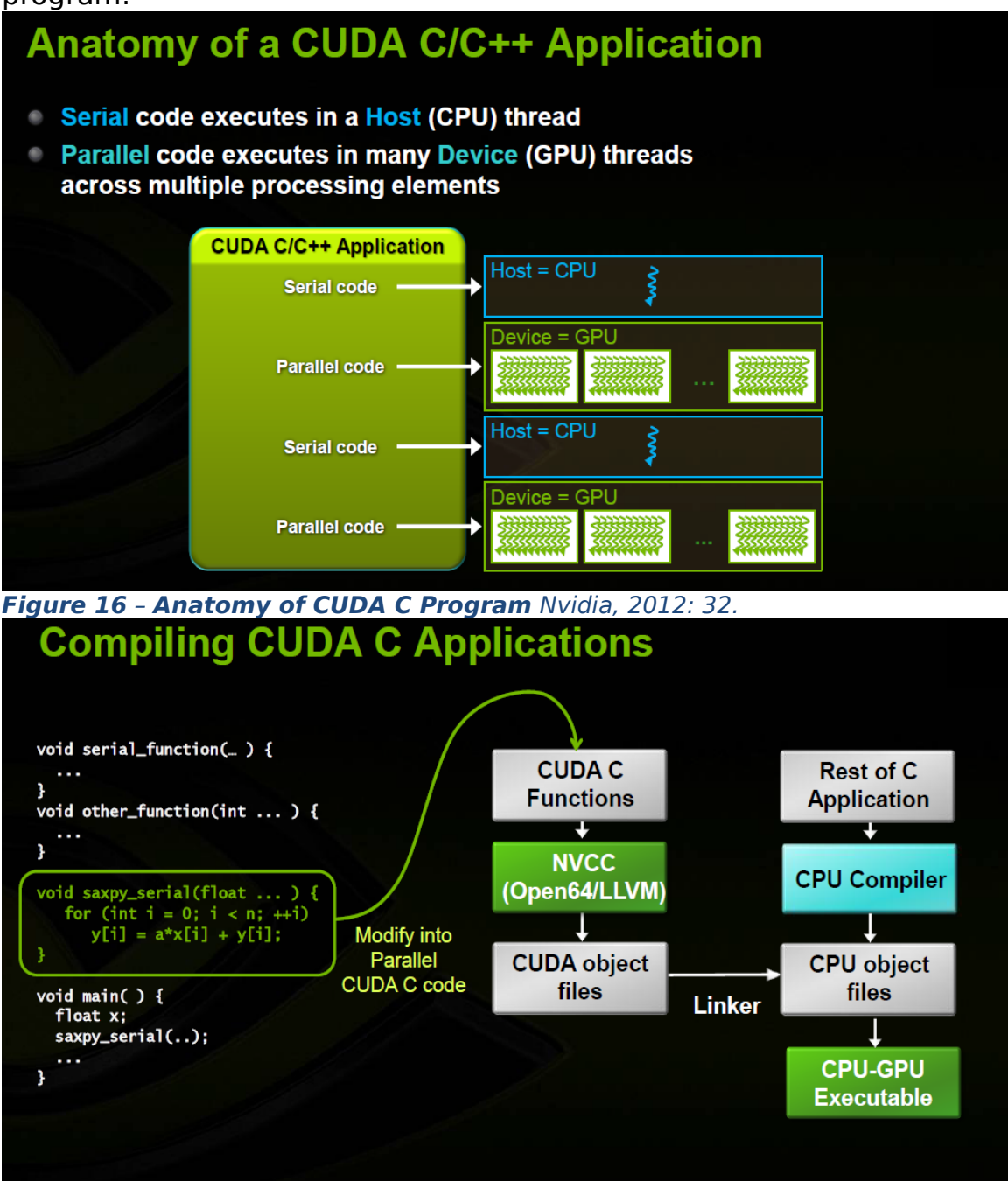

**Figure 17** – **Compilation of CUDA C Program** Nvidia, 2012: 33.

# <span id="page-29-0"></span>**A More Complex CUDA C Program: Model Optimization in Finance**

## <span id="page-29-1"></span>**A Primer in Finance & Building Models – The "Martians" Have Landed**

The CUDA functions and programs demonstrated so far are simple in nature. This is well and good, but we really want to test how CUDA can speed up a more complex program. In science and finance, we are often dealing with models of the world and trying to speed up intensive computations. To do this, we should build a simple model that has many iterations and calculations and run it on the CPU (via C) as well as on the GPU (via CUDA C). We want to determine the benefits of using the CPU, alone, as well as using the CPU along with the GPU in hybrid fashion. We will build a trading model in finance in C as well as CUDA C, so, there will be two versions here. Finance may not be socially useful, but it is still intellectually challenging since "beating" the market on a risk-adjusted, consistent basis is very difficult to do without cheating – we are simply using our brains and probability theory here instead of relying on "insider" information or a legalized version of "front-running" (e.g., high-frequency trading via "flash" quotes). Some enjoy cross-word puzzles while others enjoy finding patterns in the market.

Let's take a step back and think about what a 'model' is. It is also helpful to give a brief primer in finance so the reader has some context as to what we're striving to accomplish in this demonstration. A model is nothing more than a simplistic view of the world that describes some event. The main components of a model are typically referred to as "**factors**" or variables. That is, we want to try and find factors that are helpful in describing some state of the world. We could use the computer to sift through thousands of potential factors and specify the relevant variables – this is referred to loosely as "machine learning" (or data mining) and techniques like neural nets (ANN) and regressions (PLS) are of this type. However, we could also observe the world and then specify the factors, ourselves, via experience and then test their usefulness. That is what we'll do here.

Models are often described in mathematical form. Thinking back to a regression equation from grammar school, we could have:  $y = X^*$ **w +** ….so, '**X**' is the factor or variable here describing 'y' while 'w' is the weight or probability of 'X'. However, we don't have use math to describe our model – we could also use logic or conditional language such as "**IF X THEN Y…**" – this type of language is intuitive and wellsuited to programming since computer code is also written in pseudolanguage. In finance, we typically mean: **IF CONDITION X THEN EXCESS RETURNS ON Y** (e.g., the implicit modeling or prediction of RETURNS on a stock or security). So, we are "relaxing" math constraints here and will describe (and program) our model in conditional language. This "less" precise approach affords us more

31

flexibility to test "fuzzier" factors we might not have initially envisioned via the strict math method. In fact, this type of approach is often referred to as "fuzzy logic" in that it can be "loose" or imprecise.

Fuzzy logic and set theory was pioneered in the last century by a brilliant thinker named Kurt Gödel<sup>[4](#page-31-0)</sup>. Many brilliant thinkers emerged out of the collapsed Austro-Hungarian after World War I including Gödel and it is important to mention them since most of the tools we use today were created by them – we owe a collective "tip of the hat" to this group. These thinkers laid the foundation for modern math and physics as well as computers. Humorously, this group made up of the likes of John Von Neumann, Edward Teller and Gödel were often referred to as the "Martians" since they were considered so smart that it was if they came from another planet $5$ . It could be argued that modern generations have not come as far since we have not developed new fields in math or science though we have more to go on via computing power. Remember also that the last large space operation occurred in the 1960's when von Braun and his rocket scientists sent us to the moon – a remarkable feat considering the limited computing power at the time compared to nowadays.

In the 1931, Gödel published a set of logical theories including the "**incompleteness theorem**". At the time, it was trendy for both

<span id="page-31-0"></span><sup>4</sup>James Gleick, The Information: A History, a Theory, a Flood (New York: Pantheon, 2011) 136-186.

<span id="page-31-1"></span><sup>5</sup>Istran Hargitta, Martians of Science (New York: Oxford Press, 2006) 11.

mathematicians and physicists to tinker in philosophy. In fact, thinkers like Bertrand Russell at Cambridge University were actually trying to make philosophy a science by applying various rigorous disciplines. Namely, Russell and several others were trying to create a "perfect" human language with no ambiguities based on Boolean logic and mathematics<sup>[6](#page-32-0)</sup>. The idea was that one could represent linguistic expressions as mathematical conditions with binary (e.g., true-or-false) outcomes and, therefore, switch back-and-forth between the two modes of expression. Today, this endeavor might seem trite or foolish, but the hope was that a clear language could rid the world of misunderstanding and suffering. A mathematician, himself, Gödel came along and "wrecked" this logical quest though Wittgenstein also made some contributions to the cause. With the "incompleteness theorem", Gödel demonstrated how a mathematical function can be logically constructed in language and vice-versa, but still remain improvable though simultaneously consistent or rational. So, he demonstrated how something logical could still end up being circular or incomplete in some sense (e.g., always lacking or imperfect). The long, formal proof of this theorem is beyond the scope of this study, but let it suffice that the two main points are that if a system is consistent or logical, then it cannot be complete and its axioms cannot be proven within the system. With one master stroke, Gödel basically

<span id="page-32-0"></span>33

pushed "back" math, physics and philosophy into "grey" space despite the best efforts of thinkers like Russell to make these disciplines binary or "black-and-white". So, Gödel brought back ambiguity and made it "okay", so to speak, since he showed that statements that are improvable can still have meaning or consistency. Since he used both math and language to illustrate his proof, his findings could not be refuted by mathematicians and philosophers, alike, which is why they had such far-reaching implications.

This theme of "greyness" or fuzziness is important because it relates back to our model in finance. Loosely speaking, the word "fuzzy" basically implies that something has meaning or usefulness though it is ambiguous. Mapping this theme into logic or probability theory, "fuzzy" means that something is not **true** or **false** in a strict sense, but rather has a degree of truth or consistency between **0** and **1**. So, a statement has a probability or outcome expressed as an interval or percentage between the binary levels of 0 and 1. Essentially, fuzzy logic implies a lack of precision and is a matter of degree or range, instead, which is very relevant to human language via conditional statements. It is as if to admit that there is only a "sense" of the truth in human affairs which are often complex. Imagine someone making a stock market prediction and framing it as a matter of probability rather than certainty which seems prudent, since, it is so difficult to make prognostications about the future. A typical fuzzy

statement is the following: "**Unexpected results of government reports cause big moves in the stock market**". Intuitively, this statement seems somewhat true or meaningful though it is not exactly quantified and, hence, ambiguous. This is the type of expression or outcome Gödel was trying to describe in his proof. Now imagine a computer trying to process the statements "cold, colder, coldest". Though these words have some "rough" meaning to humans, computers cannot quantify these expressions unless a range of temperatures (e.g., a "fuzzy" interval) describing each subset or word is also supplied. More formally in 1965, Lotfi Zadeh mathematically described a "fuzzy" set as a pair (**A,m**) where **A** is a set and **m** : **A [0,1][7](#page-34-0)** . A fuzzy set or interval of a continuous function can also be

written:  $\widetilde{A} \subseteq \mathbb{R}$ . In terms of modeling, it's more useful to think of a fuzzy set in the form  $A \bullet R = B$  where A and B are fuzzy sets and **R** is a fuzzy "relation" - A  $\bullet$  R stands for the composition A with  $R^8$  $R^8$ . So, what does this mean? It means that though sets A and B are originally independent, they might be probabilistically connected through **R**, the fuzzy relation, by one element in both sets. It is like saying A and B are independent, but that they could also be probabilistically related to each other via R – there is a sense of "fuzziness" or ambiguity here.

Now we have fuzzy logic under our belts, let's go ahead and specify our fuzzy model. Note that we will not formally or explicitly

35

<span id="page-34-0"></span> $7Feb. 2013 \leq \frac{http://en.wikipedia.org/wiki/Fuzzy_set\rangle}{http://en.wikipedia.org/wiki/Fuzzy_set\rangle}$  $7Feb. 2013 \leq \frac{http://en.wikipedia.org/wiki/Fuzzy_set\rangle}{http://en.wikipedia.org/wiki/Fuzzy_set\rangle}$  $7Feb. 2013 \leq \frac{http://en.wikipedia.org/wiki/Fuzzy_set\rangle}{http://en.wikipedia.org/wiki/Fuzzy_set\rangle}$ .

<span id="page-34-1"></span><sup>8</sup>Feb. 2013  $\leq$  [http://en.wikipedia.org/wiki/Fuzzy\\_set](http://en.wikipedia.org/wiki/Fuzzy_set)  $\geq$ .

define our model and its factors via math, but do this implicitly, instead, via language. From observations and experience, we know that financial markets get interesting at the extremes. What does "extreme" mean? In terms of price action, this idea pertains to when markets get **overbought** (e.g., price has risen very high) or **oversold** (e.g., price has dropped very low). So, we want to build a simple model that can give us some insight into what happens when prices reach extremes. Should we buy on strength or "momentum" when prices are very high and overbought? Or, should we sell short in a kind of counter-trend or **mean-reversion** trade? Note that this relates to human behavior to some degree since people often engage in "crowding" actions akin to "fear-and-greed" cycles. So, this model will also have a behavioral edge as well as underpinnings to fuzzy logic.

To discover more, we must first find a way to measure extremes. From experience, we will use a statistical "trick" or tool called "**Zscores**". A z-score is simply defined as: **z = (a – ā)/σ**. So, take today's price for a security and subtract from it a moving-average price and then divide by the standard deviation (or volatility) of the time series. At any given time, this measure will tell us how many standard deviations "**rich**" or "**cheap**" the current price is when compared to the average price. Sounds simple, but remember that we already have two parameters of this function – a parameter is simply an input into a function. Namely, we have **length** and a suitable cutoff level or fuzzy

**range** that defines 'rich' or 'cheap'. So, our trading rules becomes: **IF Z-SCORE TODAY IS >= Z-SCORE RANGE THEN BUY** (and vice-versa for SELL trades). From testing and experience, we happen to know that "going with the market" (instead of fighting it) yields better results – so, this type of model will be a **momentum** model since we are simply reacting to and 'going with' the recent trend in prices. Notice also that we only care about price here – we don't care about **exogenous**, fundamental variables like GDP (Gross Domestic Product). So, we are **keying** off "price action" to make a formulation about trading on the price of a security – there are no abstract levels of determination here since we are studying price to take action on price, itself. This type of model is often referred to as a technical or pricebased model and is **endogenous**.

So, we have a relatively simple model here with one implicit factor called z-score. However, we'll need to test various values to determine the optimal parameters of the model – length and z-score range. This will involve combinatorial math. Let's say we have 3 possible inputs for these 2 parameters: {**1, 2, 3**} for z-score ranges and {**21, 34, 55**} for moving-average lengths – that is **3 2** combinations or 9 in total. Models can often have 2, 3 or even 4 factors – so we could easily have **3 <sup>4</sup>**or 81 combinations for testing. This means for each security, we must test **all** combinations over each time period to find the best one. This is called "**exhaustive**

37

optimization" since we are testing all combinations – **genetic**  optimization is faster, but there is no guarantee of finding the best result. What is the '**best**' one? In finance, this is often called lambda, **λ**, or the Sharpe ratio: **μ/σ** (the average return over the time period divided by the volatility over the same time period). This is not to be confused with lambda or "half-life" from physics. There is an old joke that if your math is not good enough, you leave science and go into finance. All jokes aside, finance does indeed borrow a lot from physics – delta, gamma, lambda and omega are all used in option trading besides the fact that the Black-Scholes pricing equation (for options) was derived from the heat-transfer equation in physics (e.g., Ito's Lemma). So, we'll have to run all these combinations and then store the best combination for use later in the model for each security. So, 30 securities (though we could easily have more) multiplied by 9 combinations is a total of 270 optimizations. We can begin to see that the amount of computation is piling up here.

To add more realism to this model testing, we'll also have to repeat this optimization over-and-over for each time period on each security. So, as we move through time, our optimization process becomes a "rolling" optimization. We must look "back" and test the best possible parameter combination and then use that one for the next period forward to derive unbiased model returns (e.g., "profit-andloss") for each security. The "look back" period is often referred to as

an "**in-sample**" test while the next one forward is called an "**out-ofsample**" test (e.g., "ex-ante" versus "ex-post"). Remember that once we've found the best parameter combination on a security, we cannot go back in a time machine and trade off these results – so, we'll simply hold these parameters constant and use them for the next period forward in terms of trading and results. Since this model will be reoptimizing and **updating** with the market, it is also a kind of learning model or **DLM** (Dynamic Learning Model). The world of finance has been waiting patiently for the physicists to find the "time machine" model, but nothing has been found as of yet though quantum theory suggests this might be possible. This concept can be confusing and is a common mistake amongst modelers so let's draw a timeline depicting this **rolling** optimization – here we are fitting parameters (for z-score) on the last 5 years and then repeating this process every year (or re-optimizing in **steps** of 1):

#### **Exhibit 4 – Rolling Optimization: In-Sample (Blue) vs. Out-of-Sample (Black)** Author, 2013. Year 1 (Time 1) Year 2 (Time 2) Year 3 (Time 3) Year 4 (Time 4) Year 5 (Time 5) Year 6 (Time 6) n-Sample Period 1 (2 & 21 best params over 5 years) Out-of-Sample Period 1 (2 & 21 params for next year forward) .<br>Year 2 (Time 2) Year 3 (Time 3) Year 4 (Time 4) Year 5 (Time 5) Year 6 (Time 6) Year 7 (Time 7) In-Sample Period 2 (1&34 best params over 5 years) .<br>Out-of-Sample Period 2 (1 & 34 params for next year forward)

Considering many financial time series (in the futures markets) have an average length of at least 39 years, than mean 35 in-sample optimizations in total. So, now we have [**35 periods \* 9** 

### **combinations \* 30 securities**] equals **9,450**

optimizations/combinations in total. Even though we have a simple 1 factor model, the amount of calculations increases exponentially. A more complex model could have [**35 periods \* 81 combinations \* 30 securities**] equals **85,050** optimizations/combinations in total. This amount of computation will easily overwhelm any CPU (including quad-cores) on a workstation or desktop which is really why we need GPU's here as well as multiple workstations (and GPU's). In the real world, no model is perfect since it is merely a simple representation of the world. Therefore, it is common in finance to run multiple models **simultaneously** in order to diversify the portfolio in an extreme sense. Instead of diversifying a portfolio of stocks according to finance theory, take this theme a level **higher** and imagine becoming a portfolio manager of models (instead of just securities). Now envision this: [**35** 

#### **periods \* 81 combinations \* 30 securities \* 30 models**] =

**2,551,500** optimizations/combinations in total. Typically, reoptimization is done every week instead of every year like the example above (e.g., **smaller steps**) – Houston we have a problem! Hopefully, everyone gets the gist of the computational challenges in the world of finance and science.

## <span id="page-39-0"></span>**An Overview of the Model Program Flow, Memory & Process**

Since there are thousands of line of code between the CPU and GPU versions of the model program, it is impractical to highlight all the code here. However, here are some highlights as well as some general

comments on the process:

 It's a good habit to have all functions in a utility header or source file (utility.h or utility.c) and then include this in the **MAIN** PROGRAM **(#include "utility.h")** – put any needed files inside the project folder so there is no problem with "paths" – be sure to include the **cuda\_runtime.h** as well since this is most important and is a requirement. o Instead of making a new CUDA project from scratch, it can be easier to

take an example from Nvidia and then customize it further. To start

one from scratch, we must be sure to change the **BUILD** 

**CUSTOMIZATION** in the project by selecting the CUDA/NVCC compiler.

Also, the following library paths must be added in under the project

properties: **cudart.lib** under LINKER/INPUT and **\$(CUDA\_PATH)** under

LINKER/GENERAL

 As for code, in order to get the combination of parameters, we'll need to use a series of outer/inner **for-next** loops. In the example here, there are **4** "**for-**

**next**" loops: **LOOP BY MARKET >>> LOOP BY TIME PERIOD >>> LOOP** 

#### **BY FIRST PARAMETER >>> LOOP BY SECOND PARAMETER…**

o We'll run an optimization based on the previous rolling **6** years and

then "re-fit" every year or in steps of **1** (though this is variable by the

- user via #define)
- $\circ$  We'll store the best parameter combination and then use it for the NEXT PERIOD FORWARD so that our results are NOT biased – we want to collect OUT-OF-SAMPLE results here – remember, we cannot go back in a time machine and use the parameters we discovered today for yesterday's trading – biasing returns with IN-SAMPLE information is a common mistake. If we do so, any model can look good given the amount of computing power we have nowadays (e.g., the computer can always find some setting or parameter that looks like it "works")…

o For CUDA C, try to use "page-locked" or "**pinned**" memory as much as possible for speed gains – store CPU variables or pointers using **CudaAllocHost** (instead of **MALLOC**) so that the CPU and GPU can more quickly transfer data back-and-forth. Remember, transferring data between the CPU and GPU is the **SLOWEST** operation (or biggest "bottle-neck") so try to do so sparingly by running as many calculations on the GPU before sending the results back to the CPU. Remember that the MAX MEMORY (DRAM) on ANY GPU is **6 GIGS** so be mindful of large memory operations. Here is a visualization of **pinned** versus **non-pinned/pageable** memory:

## **Pageable Data Transfer**

## **Pinned Data Transfer**

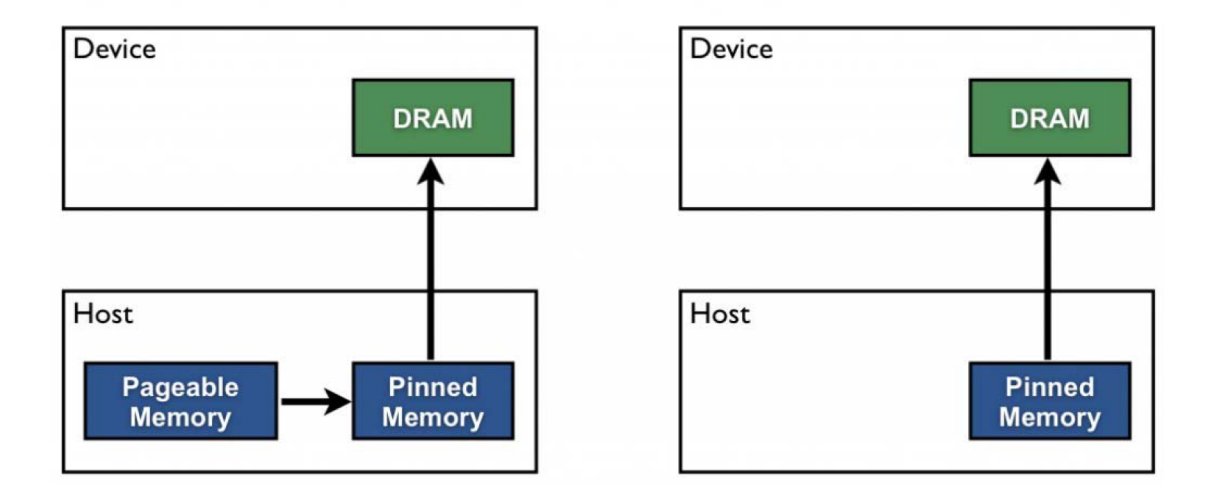

o Also, depending on the capability of the video card, try to use **ASYNCHRONOUS** (overlapping) operations as much as possible – use **cudaMemcpyAsync** instead of **cudaMemcpy**. This means that the CPU launches an operation on the GPU and does NOT have to wait for the GPU to finish and so the CPU simply moves on to the next operation (e.g., this type of memory/data transfer is not a "blocking" operation)

o Try using single-precision or **FLOAT** as much possible – don't declare variables as DOUBLE – or, **CAST** them to FLOAT as you feed them to the GPU – the GPU is OPTIMIZED for SINGLE-PRECISION (whereas the CPU is geared for DOUBLE-PRECISION) so you'll see up to **6X** the speed gains if you do this – after all, do we really need up to 16 decimals? Be careful switching back-and-forth between FLOAT and DOUBLE since there can be problems with **precision** due to **PROMOTION** – use **FLOAT LITERALS** whenever possible to avoid this (e.g., **constant = 1.0f** instead of **constant = 1.0**) – also, be sure to use **CudaMemset** to initialize GPU variables to **ZERO** o Try to use BLOCK sizes that are multiples of **WARPS** (e.g., 32 threads on most GPU devices) or half-warps for more efficient memory alignment and coalescing o If you have multiple GPU's or video cards, launch several GPU operations simultaneously (or **concurrently**) on various cards – this is called MULTI-STREAMING – this is not possible on most home setups

due to hardware constraints

#### <span id="page-42-0"></span>**A Closer Look at the Model Program – Computer Code** Here we can see more complexity as opposed to the earlier

#### examples in CUDA C:

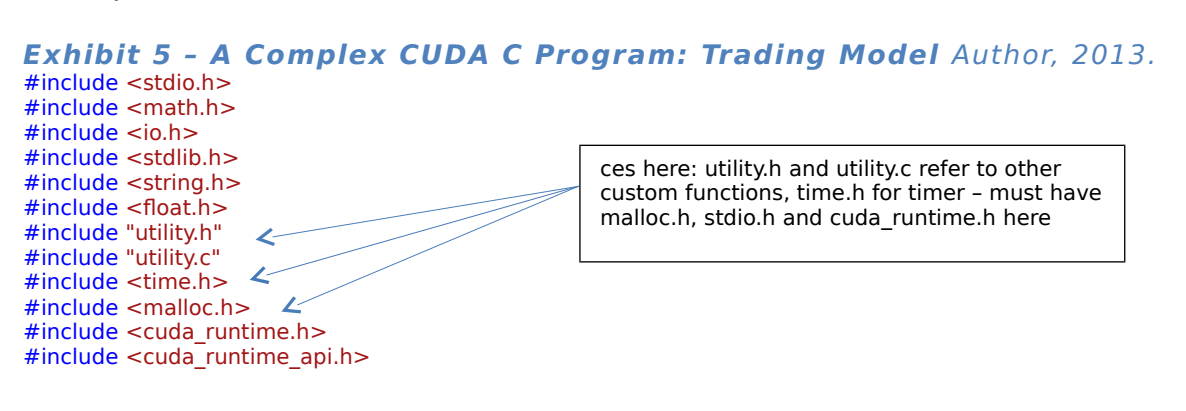

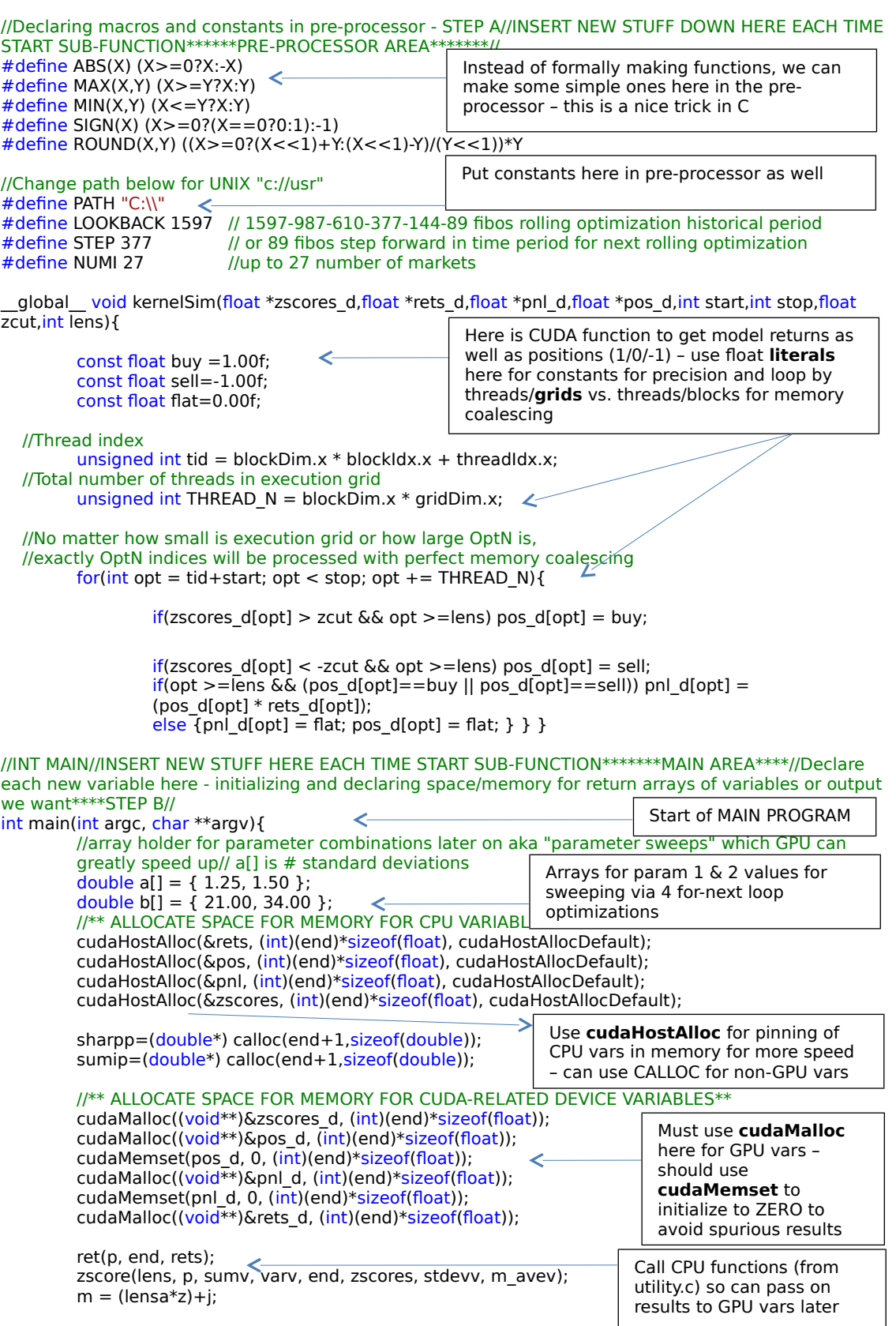

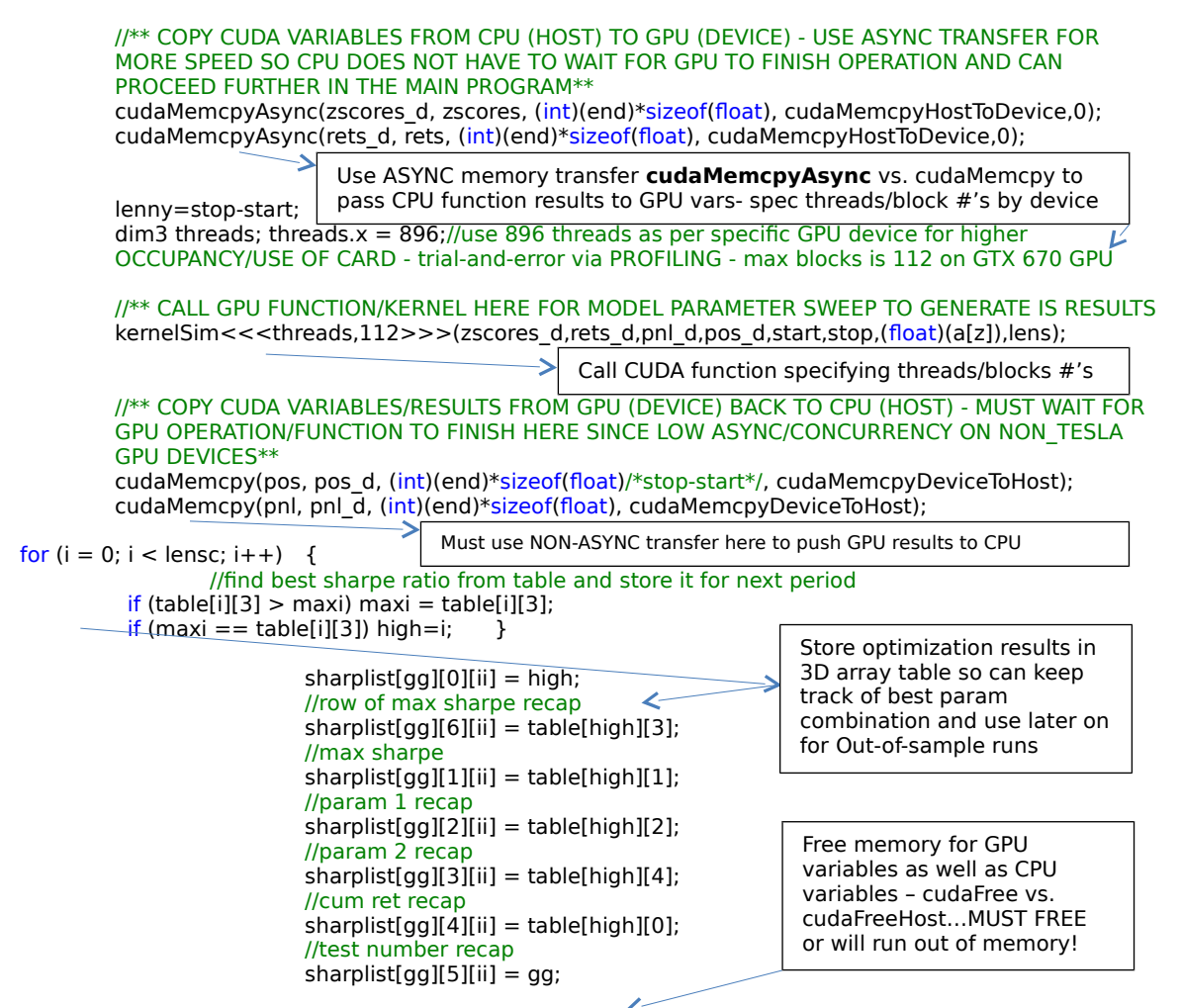

cudaFree(zscores\_d);cudaFree(pnl\_d);cudaFree(pos\_d);cudaFree(rets\_d);cudaFreeHost(pos);cudaFreeHost(p nl); }

<https://bitbucket.org/adrew/gpu/commits/56e6d2665c693fce6af5bd4f3d7e325f>

#### <span id="page-44-0"></span>**Profiling the Model Program for Further Speed Gains** When you install the CUDA SDK (link on previous page), NVIDIA

also gives you a built-in tool called **PROFILER**. This will allow you to find "bottle-necks" and increase code efficiency. The main goal here is to use as **MUCH** of the GPU as possible by utilizing **ALL** of the CORES. You can do this by iteratively changing the **THREAD** and **BLOCK SIZE** when you call the CUDA C FUNCTION – this depends on each specific video card so it's more of an art here than science (e.g., heuristic). For this application, we got about  $\sim$  63% OCCUPANCY utilization (by specifying **896** threads x **112** blocks) which is pretty good though **multi-streaming** was non-existent due to the limitation of the NON-TESLA GPU (as well as only having one GPU) – here is what it looks like:

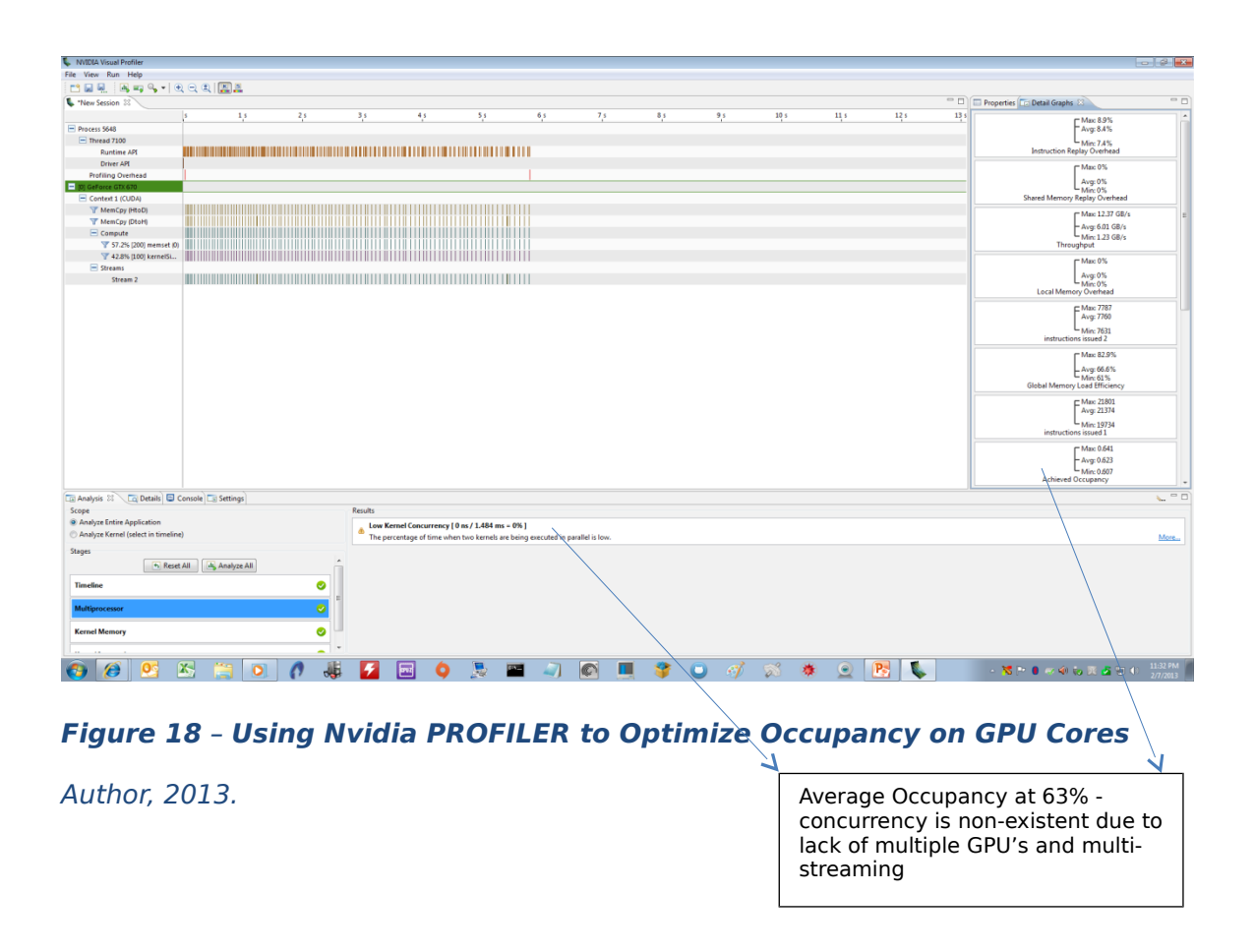

## <span id="page-45-0"></span>**Using Non-Nvidia/Non-Cuda Open Source Libraries for Model Program – A Look at OpenACC**

Note that we don't have to use Nvidia's CUDA libraries. Instead,

we could use an open-source library called "OpenACC", "OpenMP" or

"OpenCL". This will allow us to use non-Nvidia GPU's like AMD/ATI for

GPU programming. Since OpenCL is similar to CUDA syntax and partly

based on it, let's take a look at OpenACC. OpenACC was created by

the Portland Group and is made up of developers who used to work at CRAY computers. Note that this library has its own compiler, so, we'll have to get used to new syntax once again. The compiler can be downloaded from here:

[http://www.pgroup.com/support/download\\_pgi2013.php?view=current](http://www.pgroup.com/support/download_pgi2013.php?view=current)

With OpenACC, we must remember 3 **important** rules:

 You **MUST** use **array indexing** and notation within loops – NO pointer notation or pointer arithmetic: **A[i] = B[i]** versus **\*ptr A** 

## $=$  \*ptr  $B$

- Any OpenACC statement always begins with **#pragma acc**
- OpenACC parallel operations are essentially loops within loops –

they are not fragmented into various parts like CUDA C – they

tend to be more holistic

Here is the main function of the same model program written in

OpenACC – we see a tiny hit to performance here versus CUDA C, but

it's still a very powerful package:

#### **Exhibit 6 – A Complex OpenACC Program vs CUDA C: Trading Model** Author, 2014.

//Start outer loop and declare DATA REGION - list pointers/arrays for copying to and from GPU #pragma acc data copyin(zscores,rets,start,stop) copyout(pos,pnl)

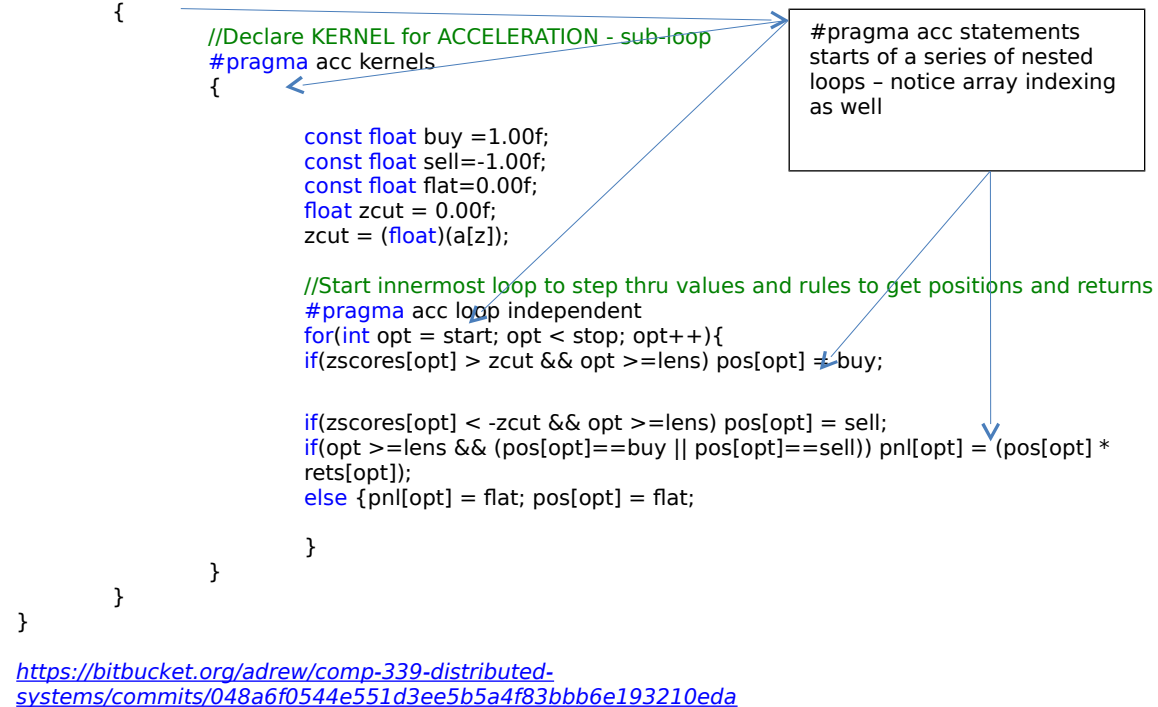

To compare and contrast, let's look at the main function in the original

### CUDA C program (from earlier):

//\*\* COPY CUDA VARIABLES FROM CPU (HOST) TO GPU (DEVICE) - USE ASYNC TRANSFER FOR MORE SPEED SO CPU DOES NOT HAVE TO WAIT FOR GPU TO FINISH OPERATION AND CAN PROCEED FURTHER IN THE MAIN PROGRAM\*\* cudaMemcpyAsync(zscores d, zscores, (int)(end)\*sizeof(float), cudaMemcpyHostToDevice,0); cudaMemcpyAsync(rets\_d, rets, (int)(end)\*sizeof(float), cudaMemcpyHostToDevice,0); lenny=stop-start; dim3 threads; threads. $x = 896$ ;//use 896 threads as per specific GPU device for higher OCCUPANCY/USE OF CARD - trial-and-error via PROFILING - max blocks is 112 on GTX 670 GPU //\*\* CALL GPU FUNCTION/KERNEL HERE FOR MODEL PARAMETER SWEEP TO GENERATE IS RESULTS kernelSim<<<threads,112>>>(zscores\_d,rets\_d,pnl\_d,pos\_d,start,stop,(float)(a[z]),lens); //\*\* COPY CUDA VARIABLES/RESULTS FROM GPU (DEVICE) BACK TO CPU (HOST) - MUST WAIT FOR GPU OPERATION/FUNCTION TO FINISH HERE SINCE LOW ASYNC/CONCURRENCY ON NON\_TESLA GPU DEVICES\*\* cudaMemcpy(pos, pos\_d, (int)(end)\*sizeof(float)/\*stop-start\*/, cudaMemcpyDeviceToHost); cudaMemcpy(pnl, pnl\_d, (int)(end)\*sizeof(float), cudaMemcpyDeviceToHost); Use ASYNC memory transfer **cudaMemcpyAsync** vs. cudaMemcpy to pass CPU function results to GPU vars- spec threads/block #'s by device Call CUDA function specifying threads/blocks #'s Must use NON-ASYNC transfer here to push GPU results to CPU

## <span id="page-48-0"></span>**Using Wrappers and Other "Non-native" Packages for Modelling: What are the tradeofs of using these alternatives?**

#### <span id="page-48-1"></span>**The MATLAB Stats package**

Instead of writing CUDA on the lowest, most pure level (e.g., **kernel** level), we can use "**wrappers**" in other programming packages, instead. Wrappers are overlays or translators that call more complex functions beneath them allowing for easier use and operability. Statistics packages like MATLAB give us this option and are forgiving in that they are "high-level" packages in which a few keystrokes can result in powerful results. Essentially, packages like MATLAB do a lot of the heavy lifting for us and so have become very popular within science and finance. Cleve Moler originally created MATLAB in the 1970's based on FORTAN and then morphed into C later on. MATLAB stands for "MATRIX LABORATORY" and it is a very powerful stats program that is optimized for large data sets and vectorization of code. MATLAB is not a native language like C (though there is a MATLAB C compiler that can transform "M-code" into native C), but it is still very fast – unfortunately, it is not open source and is expensive (unlike packages like R). More precisely, MATLAB is more like a functional language and is fourth generation type in nature<sup>[9](#page-48-2)</sup>. In terms of CUDA, we will take a slight hit to performance here since we are one level removed from purity, so to speak. There is also less functionality compared to the standard CUDA library. Here is what the

<span id="page-48-2"></span><sup>9</sup>Feb.  $2013 < \frac{\text{http://en.wikipedia.org/wiki/Matlab}}{\text{http://en.wikipedia.org/wiki/Matlab}}$  $2013 < \frac{\text{http://en.wikipedia.org/wiki/Matlab}}{\text{http://en.wikipedia.org/wiki/Matlab}}$  $2013 < \frac{\text{http://en.wikipedia.org/wiki/Matlab}}{\text{http://en.wikipedia.org/wiki/Matlab}}$  >.

M-code looks like in terms of the main part of the original model

program:

**Exhibit 7 – A Complex MATLAB Program w/Wrappers: Trading Model** Author, 2014. %start clock timer (wall clock) tic %Check/set GPU device  $g = gpuDevice(1);$ %Number of optims - variable  $Cut = 1810;$ %Get market data in one shot from flat files and store in matrix setdbprefs({'DataReturnFormat','ErrorHandling','NullNumberRead','NullNumberWrite','NullStringRead','Null StringWrite','JDBCDataSourceFile'},{'numeric','empty','NaN','NaN','null','null',''}); conn = database('BLP32','',''); e = exec(conn,'SELECT ALL "pcrhc\$"."pcr date","pcrhc\$"."pcr price","spxhc\$"."spx price" FROM "pcrhc\$","spxhc\$" WHERE "pcrhc\$"."pcr date" = "spxhc\$"."spx date"');  $e = \text{fetch}(e)$ ;  $BLP = e.Data;$ close(e) close(conn) %Get Z-scores from market data Blotter = BLP;  $Blotter(:,4:5) = single(zscore(BLP(:,2:3)));$ Zpcr =single(zscore(Blotter(:,4)));  $Z$ spx = single(zscore(Blotter(:,5)));  $dates = Blotter(:,1);$ lens = length(dates); %Set parameters for z-score cutoff, moving-average length and rolling period - variable assignin('base', 'zii', '1'); assignin('base', 'fii', '21'); assignin('base', 'pii', '377'); %start outer loop for optimizations for fors=1:Cut; %assign space in memory for CPU data and set initial values to zero for matrices - speed gains ret =single(zeros(lens,1)); fp= single(zeros(lens,2)); fproll=single(zeros(lens,5)); ZpcrRoll=single(zeros(lens,2)); ZspxRoll=single(zeros(lens,2)); lookback=str2double(pii); period =str2double(fii); zcut=str2double(zii); dates1=zeros(lens,2); dates1f=zeros(lens,2); dirf=zeros(lens,2); dir=zeros(lens,2); dirup=zeros(lens,1); dirupf=zeros(lens,1); dirdn=zeros(lens,1); dirdnf=zeros(lens,1); %copy data from CPU to GPU using WRAPPER function BI7 = gpuArray( single(Blotter(:,7)) );  $B16 = gpuArray(single(Blotter(:,6)));$  $Fpr = gpuArray(single(fproll))$ ;  $Fpr2 = gpuArray(single(fproll))$ ; Get z-scores by calling builtin function – no need to write code for generating this metric like in C – MATLAB has many such math functions and makes us lazy Copy CPU data into GPU arrays via wrapper function "gpuArray" – switch to single or floating precision for speed gains – no asynchronous or overlapping memory transfers allowed like in CUDA C

 $Fpr4 = gpuArray(single(fproll))$ ;

%run main calculations on GPU – since arrays have been moved to GPU, function will run on GPU for lp=1:lens-period+1;  $if$  BI7(lp) > zcut && zcut > 0  $Fpr(lp)=B16(lp);$  for lp2=0:period-1;  $Fpr2$ (lp+lp2)=Bl6(lp+lp2); end; Fpr4(lp)=sum(Bl6(lp:lp+period-1)); elseif Bl7(lp) < zcut && zcut < 0 Fpr(lp)=Bl6(lp); for lp2=0:period-1;  $Fpr2$ (lp+lp2)=Bl6(lp+lp2); end; Fpr4(lp)=sum(Bl6(lp:lp+period-1)); else Fpr(lp)=0; end; end; %Gather results on GPU and send back to CPU f1=gather(Fpr); f2=gather(Fpr2); f4=gather(Fpr4); %assign results to main data matrix  $fproll(:,1) = (f1(:,1));$  $fproll(:,2) = (f2(:,1));$  $fproll(:,4) = (f4(:,1));$ %specify and format output data for flat files  $DATE = [datef];$  $PCR = [Blotter(:,2)];$  $SPX = [Blotter(:,3)];$ PCRstaticZscore = [Blotter(:,4)]; PCRrollingZscore = [Blotter(:,7)]; StaticFwdRet = [Blotter(:,10)\*100];  $RollFwdRet = [Blotter(:,11)*100];$ format bank; Pres = dataset(DATE,PCR,SPX,PCRstaticZscore,PCRrollingZscore,StaticFwdRet,RollFwdRet); %export fomratted data to .dat file in local directory export(Pres,'file','PCRdata.dat'); end; toc Run core loops on GPU for positions and returns – do not need to specify GPU device here since we are looping through GPU arrays (previous block) and so operations automatically run on GPU Note that advanced CUDA tools like multi-streaming are not available in MATLAB like in CUDA C – this is trade-off for ease of use! Must collate results from GPU before transferring back to CPU via "gather" wrapper function Finally, reset the GPU device at the end

%reset GPU device reset(g);

*[https://bitbucket.org/adrew/comp-339-distributed](https://bitbucket.org/adrew/comp-339-distributed-systems/commits/b95f616221fb182ed32e0ab37c28c73597d8b6ce)[systems/commits/b95f616221fb182ed32e0ab37c28c73597d8b6ce](https://bitbucket.org/adrew/comp-339-distributed-systems/commits/b95f616221fb182ed32e0ab37c28c73597d8b6ce)*

Again, the performance hit will be notable running GPU operations in

MATLAB versus CUDA C – it is roughly **2X** to **4X** slower in MATLAB.

Also, note that open source statistics packages also exist such as R and

SPYDER. Each package handles GPU functionality in its own way (if

available). For PYTHON lovers, a great package is called SPYDER that

comes with an extension called PYCUDA. This combination is the closest thing to MATLAB:<https://code.google.com/p/spyderlib/>.

## <span id="page-51-0"></span>**JCUDA**

Because JAVA is still so popular and is often used in HPC open-source computing, it is an interesting challenge see how well it can execute the same complex test program by wrapping CUDA functions (hence "JCUDA"). Since we've already installed the drivers for earlier programs, we simply need to add the binary packages from the JCUDA website and place these in our JAVA PATH folder. If all goes well, we should then be able to compile the same program after changing some pointer references and see something like this – note that we will have to rewrite ALL CPU functions in JAVA while converting the GPU functions into **PTX** files:

**Exhibit 8 – JCUDA Wrappers** Author, 2014.

```
public class Cudakernel
{
 /**
   * Entry point of this sample
 *
   * @param args Not used
   * @throws IOException If an IO error occurs
 */
   public static void main(String args[]) throws IOException
 {
        long t0=System.currentTimeMillis(); 
     // Enable exceptions and omit all subsequent error checks
     JCudaDriver.setExceptionsEnabled(true);
     // Create the PTX file by calling the NVCC
     String ptxFileName = preparePtxFile("ModelKernel.cu");
     // Initialize the driver and create a context for the first device.
     cuInit(0);
     CUdevice device = new CUdevice();
     cuDeviceGet(device, 0);
     CUcontext context = new CUcontext();
```

```
 cuCtxCreate(context, 0, device);
```
 **int sims = 216; for (int**  $k = 0$ ;  $k <$  sims;  $k+1$ )  **{**

> **// Load the ptx file. CUmodule module = new CUmodule(); cuModuleLoad(module, ptxFileName);**

```
 // Obtain a function pointer to the "position profit-and-loss simulation" function.
 CUfunction function = new CUfunction();
 cuModuleGetFunction(function, module, "kernelSim");
```
 **int prices[] = MathFunc.getPrices("data17.dat"); int numElements = prices.length; //num of elements**

 **// Allocate and fill the host input data float hostInputA[] = MathFunc.getZscore(numElements); float hostInputB[] = MathFunc.getRet(numElements);**

```
 // Allocate the device input data, and copy the host input data to the device
 CUdeviceptr deviceInputA = new CUdeviceptr();
```

```
 cuMemAlloc(deviceInputA, numElements * Sizeof.FLOAT);
 cuMemcpyHtoD(deviceInputA, Pointer.to(hostInputA),
   numElements * Sizeof.FLOAT);
 CUdeviceptr deviceInputB = new CUdeviceptr();
 cuMemAlloc(deviceInputB, numElements * Sizeof.FLOAT);
 cuMemcpyHtoD(deviceInputB, Pointer.to(hostInputB),
   numElements * Sizeof.FLOAT);
```

```
 // Allocate device output memory
```
 **CUdeviceptr deviceOutput = new CUdeviceptr(); cuMemAlloc(deviceOutput, numElements \* Sizeof.FLOAT); CUdeviceptr deviceOutput2 = new CUdeviceptr(); cuMemAlloc(deviceOutput2, numElements \* Sizeof.FLOAT);**

```
 // Set up the kernel parameters: A pointer to an array of pointers which point to the 
   actual values.
```

```
 Pointer kernelParameters = Pointer.to(
   Pointer.to(new int[]{numElements}),
   Pointer.to(deviceInputA),
   Pointer.to(deviceInputB),
   Pointer.to(deviceOutput),
   Pointer.to(deviceOutput2)
```
 **);**

```
 // Call the kernel function.
 int blockSizeX = 512;
 int gridSizeX = (int)Math.ceil((double)numElements / blockSizeX);
 cuLaunchKernel(function,
  gridSizeX, 1, 1, // Grid dimension<br>blockSizeX, 1, 1, // Block dimensic
                        // Block dimension
   0, null, // Shared memory size and stream
   kernelParameters, null // Kernel- and extra parameters
 );
```
 **cuCtxSynchronize(); //sync threads**

```
 // Allocate host output memory and copy the device output
 // to the host.
 float hostOutput[] = new float[numElements];
 cuMemcpyDtoH(Pointer.to(hostOutput), deviceOutput,
   numElements * Sizeof.FLOAT);
 float hostOutput2[] = new float[numElements];
 cuMemcpyDtoH(Pointer.to(hostOutput2), deviceOutput2,
   numElements * Sizeof.FLOAT);
```

```
 // Verify the results
     boolean passed = true;
    for(int i = 0; i < numElements; i+1)
 {
        float expected = 0;
       if (Math.abs(hostOutput[i] - expected) < 0.0)
 {
          System.out.println(
             "At index "+i+ " found "+hostOutput[i]+
            " but expected "+expected);
          passed = false;
          break;
 }
 }
     System.out.println("Test "+(passed?"PASSED":"FAILED"));
     //print output
     System.out.println("Output1");
     for (float item : hostOutput) {
        System.out.println(item);
 }
     System.out.println("Output2");
     for (float item : hostOutput2) {
        System.out.println(item);
 }
     // Clean up memory
     cuMemFree(deviceInputA);
     cuMemFree(deviceInputB); 
     cuMemFree(deviceOutput);
     cuMemFree(deviceOutput2);} 
     long t2=System.currentTimeMillis(); 
     System.out.println("\nAll Operations time in ms = " + (t2-t0)*1); 
   }
   /**
   * The extension of the given file name is replaced with "ptx".
   * If the file with the resulting name does not exist, it is
   * compiled from the given file using NVCC. The name of the
   * PTX file is returned.
 *
   * @param cuFileName The name of the .CU file
   * @return The name of the PTX file
   * @throws IOException If an I/O error occurs
   */
   private static String preparePtxFile(String cuFileName) throws IOException
 {
     int endIndex = cuFileName.lastIndexOf('.');
    if (endIndex == -1)
 {
       endIndex = cuFileName.length()-1;
 }
    String ptxFileName = cuFileName.substring(0, endIndex+1)+"ptx";
     File ptxFile = new File(ptxFileName);
     if (ptxFile.exists())
 {
        return ptxFileName;
 }
     File cuFile = new File(cuFileName);
     if (!cuFile.exists())
 {
        throw new IOException("Input file not found: "+cuFileName);
 }
     String modelString = "-m"+System.getProperty("sun.arch.data.model");
     String command =
        "nvcc " + modelString + " -ptx "+
```

```
 cuFile.getPath()+" -o "+ptxFileName;
     System.out.println("Executing\n"+command);
     Process process = Runtime.getRuntime().exec(command);
     String errorMessage =
       new String(toByteArray(process.getErrorStream()));
     String outputMessage =
       new String(toByteArray(process.getInputStream()));
     int exitValue = 0;
     try
 {
       exitValue = process.waitFor();
 }
     catch (InterruptedException e)
 {
       Thread.currentThread().interrupt();
       throw new IOException(
          "Interrupted while waiting for nvcc output", e);
 }
     if (exitValue != 0)
 {
       System.out.println("nvcc process exitValue "+exitValue);
 System.out.println("errorMessage:\n"+errorMessage);
 System.out.println("outputMessage:\n"+outputMessage);
       throw new IOException(
          "Could not create .ptx file: "+errorMessage);
 }
     System.out.println("Finished creating PTX file");
     return ptxFileName;}
   /**
   * Fully reads the given InputStream and returns it as a byte array
 *
   * @param inputStream The input stream to read
   * @return The byte array containing the data from the input stream
   * @throws IOException If an I/O error occurs
   */
   private static byte[] toByteArray(InputStream inputStream)
     throws IOException
 {
     ByteArrayOutputStream baos = new ByteArrayOutputStream();
     byte bufer[] = new byte[8192];
     while (true)
 {
      int read = inputStream.read(buffer);
       if (read == -1)
 {
          break;
 }
      baos.write(buffer, 0, read);
 }
     return baos.toByteArray();
   }}
```
[https://bitbucket.org/adrew/comp-339-distributed](https://bitbucket.org/adrew/comp-339-distributed-systems/commits/558393936126ae072ec4bb2072ef12559a8a5457)[systems/commits/558393936126ae072ec4bb2072ef12559a8a5457](https://bitbucket.org/adrew/comp-339-distributed-systems/commits/558393936126ae072ec4bb2072ef12559a8a5457)

## <span id="page-55-0"></span>**Extreme GPU Computing: Master Level Complexity**

## <span id="page-55-1"></span>**Using Multiple GPU's (Server/Cluster) & Streams for Further Speed Gains in Model Program – Multi-GPU's & Multi-Streams (Plus Advanced Math Functions)**

We've been building up in complexity in terms of GPU programs.

Finally, we've arrived at the most complex iteration possible and it involved CUDA C (which should come as no surprise). Previously, we only ran one CUDA kernel at a time on one GPU device – recall that NVIDIA's PROFILER tool suggested that CONCURRENCY was non-existent (see page 39). So, even though we were multithreading in earlier programs, **there is more to true parallelism than threading**. For maximum speed gains, we're now going to fix that as well as other adjustments (e.g., more advanced math functions plus multiple GPU devices).

When we have access to a GPU cluster or **server**, we can get further speed gains by re-writing our code (in LINUX typically since most servers run on this OS). Recall in the earlier example of the model program, we were only looping through **1** market (or security) at a time. Though the CUDA function was running in parallel by using multiple cores (for multiple threads) simultaneously to generate trade positions and returns, there is still a bit of a serial or sequential "feel" here in terms of process. But, if we have a large enough GPU (e.g., a TESLA GPU) or even multiple

GPU's, we can re-write our code to process several markets or securities at once. For example, NVIDIA $^{10}$  $^{10}$  $^{10}$  has 2 TESLA (K20) GPU's on one of its server nodes. So, theoretically, we could at least process 2 markets simultaneously instead of stepping through **market-by-market**. Theoretically, this should further reduce computational time by a factor of 2, but it does not exactly work out this way due to additional overhead regarding the coordination of multiple GPU's.

#### <span id="page-56-0"></span>**Amdhal's Law**

Let's remember **AMDHAL**'s law: **S = 1 / 1−P**. Now, if a program is further parallelized, the maximum speed-up over serial code is  $1 / (1 - 0.50) = 2$ . So, we should still see additional speed gains overall though not by a factor of 2 exactly. Here is what the main part of the code looks like in terms of multi-streaming and multiple GPU's – remember that we had 4 nested "**for-next**" loops earlier (see pages 34-37) – now we will need a total of **5** loops: **LOOP BY GPU DEVICE NUMBER >>> LOOP BY MARKET >>> LOOP BY TIME PERIOD >>> LOOP BY FIRST PARAMETER >>> LOOP BY SECOND PARAMETER:**

<span id="page-56-1"></span><sup>10</sup>The numerical simulations needed for this work were performed on [NVIDIA Partner] Microway's Tesla GPU accelerated compute cluster.

#### **Exhibit 9 – The Most Complex CUDA C Program: Trading Model**

Author, 2014. //Change path below for UNIX "c://usr" #define PATH "C:\\" #define LOOKBACK 1597 // 1597-987-610-377-144-89 fibos rolling optimization historical period<br>#define STEP 377 // or 89 fibos step forward in time period for next rolling optimization // or 89 fibos step forward in time period for next rolling optimization #define NUMI 3 //up to 27 number of markets - this is not FREE downloadable data from internet #define STR 2  $\frac{1}{n}$  mumber of streams - use 2 to be safe since most GPU's can handle 2 streams #define THR 256 //initial threads - must specify this PARAM - can affect OCCUPANCY or %USE OF GPU //INT MAIN//INSERT NEW STUFF HERE EACH TIME START SUB-FUNCTION\*\*\*\*\*\*\*MAIN AREA\*\*\*\*//Declare each new variable here - initializing and declaring space/memory for return arrays of variables or output we want\*\*\*\*STEP B// int main(int argc, char \*\*argv){ MAIN program entry point  $\parallel$  Must specify initial number of kernel streams (GPU //CHECK for USER INPUT larger than MAX NUMI of Markets function launches) per GPU –  $if (NUMI > 27)$ 2 is a safe number { fprintf(stderr, "You entered too many markets! MAX number is 27! Please try again!\n"); exit(EXIT\_FAILURE); } // Error code to check return values for CUDA calls Must check for number of cudaError t err = cudaSuccess; ≺ GPU's on server – use errorerr=cudaGetDeviceCount(&GPUn); trapping here to exit program upon error  $if (err != cudaSuccess)$  { fprintf(stderr, "Failed to find GPU devices (error code %s)!\n", cudaGetErrorString(err)); exit(EXIT\_FAILURE); } //LOOP thru as many GPU devices as there are available - so now we are MULTI-STREAMING and using MULTI-GPU's - this is FULL POWER of GPU computing Outer-most for-next loop – for  $(dd = 0; dd < GPUn; dd++)$  { ╭ looping thru by number of GPU's detected on server – 1 clock  $t$  ff, ss, t3; float diff=0.00f; of 5 for-next loops  $ff = dd;$  $ff = clock()$ : strcpy(destr, PATH"recon");//output RECON directory for each GPU strcpy(foldr, ".dat"); sprintf(fnumss, "%d", dd); strcat(destr,fnumss); strcat(destr,foldr); recon=f\_openw(destr); err=cudaSetDevice(dd);  $if$  (err != cudaSuccess){ fprintf(stderr, "Failed to find GPU device (error code %s)!\n", cudaGetErrorString(err)); exit(EXIT\_FAILURE); } //divide market data array up into blocks of markets to run on EACH GPU gapn = NUMI/GPUn; Divide market data up into gapo = NUMI/GPUn; blocks to run on each GPU – startg =  $1 + (dd*gapn);$ check for odd number of markets //check for odd number of markets divided by GPUs if (dd == GPUn-1 && NUMI % GPUn != 0) gapn =  $(\int \int (NU)NI \cdot (S\cap U) + S(\cdot)$  (GPUn)+gapo)-1; if (gapn  $== 0$ ) gapn  $= 1$ ; for  $(qg = 1; qq \leq qg)$ ;  $qg + 1$  { // top loop for number of market data files passed thru dfiles[] // must change NUMI in #def as add number of markets sprintf(sources,dfiles[(gg-1)+(dd\*gapo)]); //find and open price data files to get lengths for periodicities// 2 of 5 for-next loops by fins=f\_openr(sources); number of markets on each endf= $\overline{f}$  line(fins); GPUendf--;

peri[gg] = (int)(((endf-LOOKBACK)/STEP)+1); //number of rolling periods in each data set for rolling optimization (aka moving average)//

f\_close(sources,fins); sprintf(fnums, "%d", gg);<br>strcpy(desta, PATH"OSrunALL"); combined tests per market

//output directory for out-of-sample tests for all

strcpy(foldr, ".dat"); strcat(desta,"-"); strcat(desta,fnums); strcat(desta,"-"); strcat(desta,marks[(gg-1)+(dd\*gapo)]); strcat(desta,foldr); ferri=f\_openw(desta);

3 of 5 for-next loops by rolling time period of each market (for period optimization)

for (ii = 1; ii <= peri[gg]; ii++) { // loop is for periodicity - so 30yrs of price data divided into sub-units for rolling optimization (aka parameter sweeps)

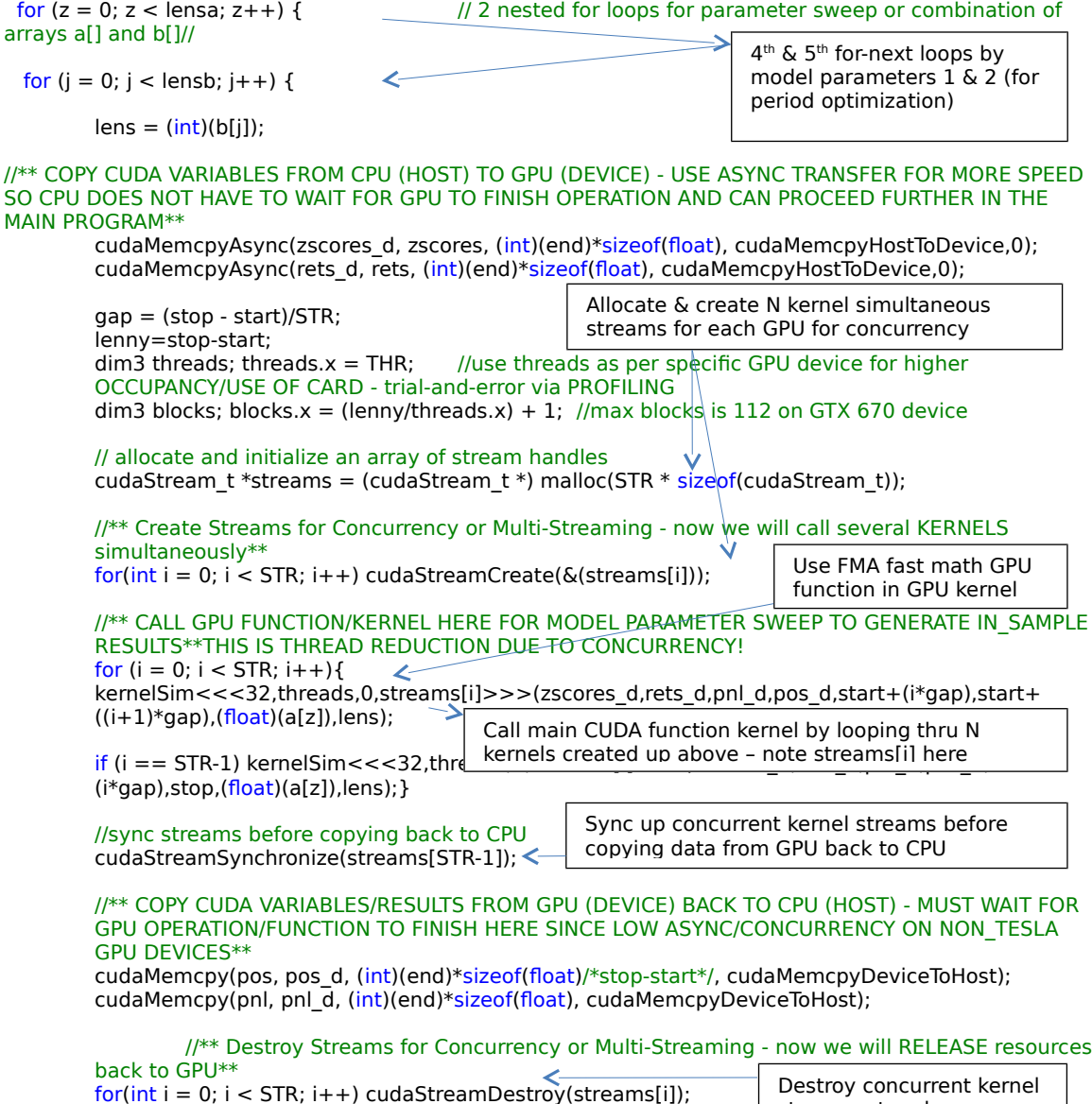

streams at end

[https://bitbucket.org/adrew/comp-339-distributed](https://bitbucket.org/adrew/comp-339-distributed-systems/commits/db6ee3e06b952135de850ccd46b5173a96a2eef4)[systems/commits/db6ee3e06b952135de850ccd46b5173a96a2eef4](https://bitbucket.org/adrew/comp-339-distributed-systems/commits/db6ee3e06b952135de850ccd46b5173a96a2eef4)

So, how did we do? We now have the **fastest** computational times yet: 1810 optimization in 65 seconds (or **0.036** seconds per optimization). All that work finally paid off since we were at 87 seconds before running on a single GPU without multiple streams – so, roughly a +33% pickup in speed. Here is a fun picture of a massive server room at a local business (name withheld):

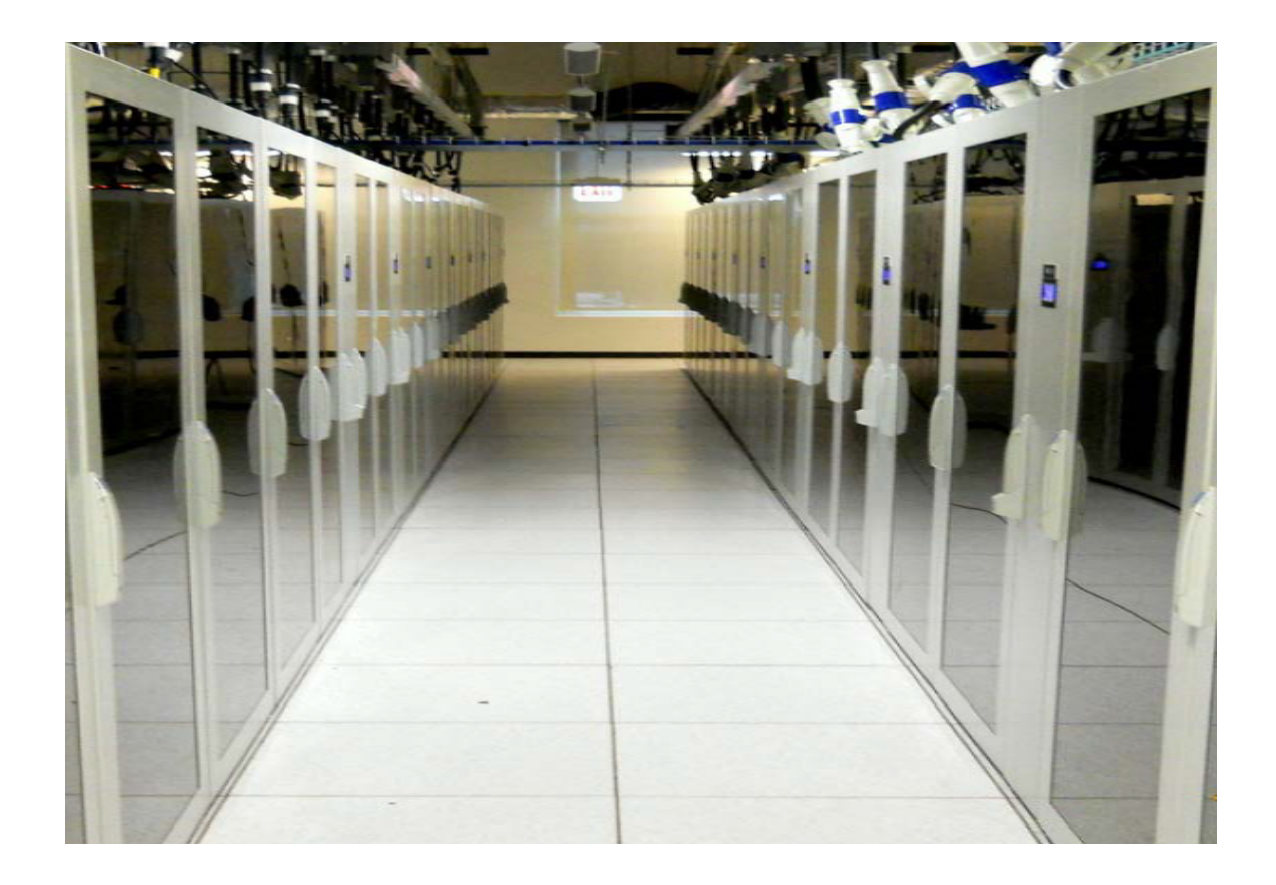

## <span id="page-60-0"></span>**Conclusion and Wrap-Up: Did we prove out speed gains?**

We can see that GPU computing is a powerful tool just by looking at the following **performance grid** where we pick up speed gains of  $\sim$ **300% to 700%** depending on the benchmark. Some of these gains are due to the C language, itself, in spite of the GPU. It is interesting to note that the same model program ran considerably slower in C# remember that C# is OOP and does not have **pointers**-to-arrays like in C. Again, C makes itself easily available to vectorization of math and memory operations. Remember also that data structures like arrays operate in linear time (**O(n)**) if not constant time (**O(1)**) for other operations. Other data structures like sorted lists and trees can hit log time (**O(log n)**) under certain circumstances.

However, most of these gains are indeed due to GPU operations in CUDA C where we see a +300% pickup in speed versus the same model program in standalone C. Again, the **fastest** program utilized multiple GPU's and kernel streams as well as tips like pinned memory, asynchronous memory transfers and floating operations. This study slowly built-up the complexity of the CUDA C approach as follows: SINGLE KERNEL ON GPU  $\equiv$  MULTIPLE KERNELS ON MULTIPLE GPUs. Open source libraries like OpenACC also did well while wrapper programs like MATLAB fared worse though JCUDA ran almost as fast as native CUDA C. Lastly, this survey has demonstrated that GPU

computing need not be all that complicated – truly, we don't have to be geniuses to take advantage of hybrid HPC and younger generations are encouraged to get involved, especially, as the world moves from finance back to "hard" science.

#### **Exhibit 9 – Trading Model Performance Results Across Platforms** Author, 2014.

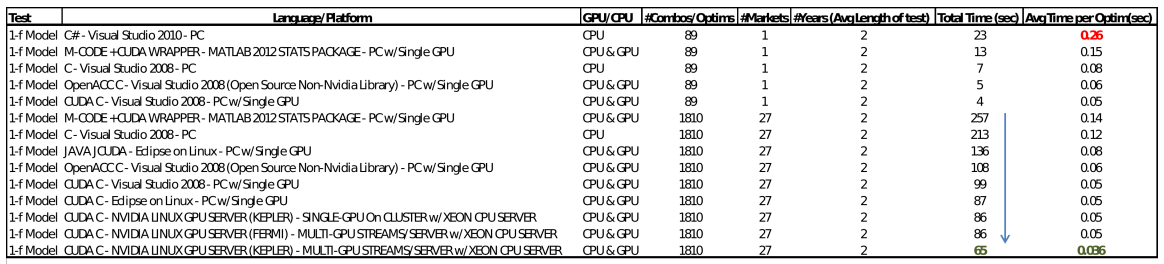

**PC** Test Bed: Intel D277GA-70KMotherboard<br>Intel Core i7-3770KCPU @ 4.2GHz OCd<br>Corsair 32GRAM DDR3 @ 1600MHz OCd Union 12014444 LOC UNIVERSITY DESCRIPTION OF CONSTRUCTION CONSTRAINING CONSTRAINING CONSTRAINING CONSTRAINING CONSTRAINING CONSTRAINING CONSTRAINING CONSTRAINING CONSTRAINING CONSTRAINING CONSTRAINING CONSTRAINING CONSTRAI **SHARRTest Beck** 

The server-side numerical simulations needed for this work were performed on [NVIDIA Partner] Microway's<br>TESIA [KEPLER] GPU accelerated compute duster as well as LUC's TESIA [Fermi] duster\*\*

Here is a fun chart of other organizations using GPU computing to

speed up work:

| 146X                           | 36X                          | <b>18X</b>               | 50X                          | 100X                   |  |  |
|--------------------------------|------------------------------|--------------------------|------------------------------|------------------------|--|--|
| <b>Medical Imaging</b>         | <b>Molecular Dynamics</b>    | <b>Video Transcoding</b> | <b>Matlab Computing</b>      | <b>Astrophysics</b>    |  |  |
| <b>U</b> of Utah               | <b>U</b> of Illinois, Urbana | <b>Elemental Tech</b>    | <b>AccelerEyes</b>           | <b>RIKEN</b>           |  |  |
| <b>GPUs Accelerate Science</b> |                              |                          |                              |                        |  |  |
| 149X                           | <b>47X</b>                   | <b>20X</b>               | 130X                         | 30X                    |  |  |
| <b>Financial Simulation</b>    | <b>Linear Algebra</b>        | <b>3D Ultrasound</b>     | <b>Quantum Chemistry</b>     | <b>Gene Sequencing</b> |  |  |
| <b>Oxford</b>                  | <b>Universidad Jaime</b>     | Techniscan               | <b>U</b> of Illinois, Urbana | <b>U</b> of Maryland   |  |  |

**Figure 19** – **Organizations Using GPU Accelerators** Nvidia, 2012: 45.

# <span id="page-62-0"></span>**Common Pitfalls of CUDA Programming: Precision & Promotion**

When using casting or other techniques to convert variables and constants from DOUBLE to FLOAT (for further speed gains), we have to be very careful. This is because many languages like C have been formulated to "think" in DOUBLE precision (to optimize the CPU). So, if there is a statement like "constant  $= 1.0$ ", this will be interpreted as a DOUBLE. The problem comes when we start mixing such a value with other values that are FLOATS. Remember that FLOATS have up to 8 significant digits while DOUBLE has 16. If we carelessly mix these 2 types, C will start to make transformations/conversions to various

values without us knowing about it so that we might not get back the results we intended. So, it is always better to use FLOAT LITERALS with other FLOAT values to keep things straight - "constant  $= 1.0$ f" is better here if we indeed are using various values in a GPU function that is intended for FLOAT types. There is a nice blurb here from Nvidia

warning about this $11$ :

When comparing the results of computations of float variables between the host and device, make sure that promotions to double precision on the host do not account for different numerical results. For example, if the code segment: **float a;**

#### … **a = a\*1.02;**

were performed on a device of compute capability 1.2 or less, or on a device with compute capability 1.3 but compiled without enabling double precision (as mentioned above), then the multiplication would be performed in single precision. However, if the code were performed on the host, the literal 1.02 would be interpreted as a double precision quantity and a would be promoted to a double, the multiplication would be performed in double precision, and the result would be truncated to a float—thereby yielding a slightly different result. If, however, the literal **1.02** were replaced with **1.02f**, the result would be the same in all cases because no promotion to doubles would occur. To ensure that computations use single-precision arithmetic, always use float literals. In addition to accuracy, the conversion between doubles and floats (and vice versa) has a detrimental effect on performance.

<span id="page-63-0"></span><sup>11</sup>Nvidia, "CUDA C Guide and Best Practices," January 2013, 12.

## <span id="page-64-0"></span>**Bibliography**

Cochrane, John, "Time Series for Macroeconomics and Finance," University of Chicago, January 2005.

Coulouris, George, "Distributed Systems and Concepts, Fifth Edition," Addison-Wesley, 2012.

Fuzzy set. (n.d.). Retrieved February 2013, from Wiki: [http://en.wikipedia.org/wiki/Fuzzy\\_set](http://en.wikipedia.org/wiki/Fuzzy_set)

Gleick, James, "The Information: A History, a Theory, a Flood," Pantheon, 2011.

Hargitta, Istran. Martians of Science. New York, NY: Oxford Press, 2006.

JCUDA. (n.d.). Retrieved December 2014, from Wiki: <http://www.jcuda.org/>

Kochan, Stephen, "Programming in C, Third Edition," Sams Publishing, July 2005.

Matlab. (n.d.). Retrieved February 2013, from Wiki: <http://en.wikipedia.org/wiki/Matlab>

Nvidia, "CUDA C Guide and Best Practices," Nvidia, 2013.

Nvidia Cuda. (n.d.). Retrieved February 2013, from Wiki: <http://en.wikipedia.org/wiki/CUDA>

Thiruvathukal, George, "High-Performance Java Platform Computing," Pearson Education, 2000.